# **QuCumber Documentation**

Release v1.0.3

**PIQuIL** 

2019-03-27

## Introduction

| 1 | Installation 1.1 Github 1.2 Windows 1.3 Linux / macOS                                                                                                    | 1<br>1<br>1                      |  |  |  |  |  |  |
|---|----------------------------------------------------------------------------------------------------|----------------------------------|--|--|--|--|--|--|
| 2 | Theory                                                                                                    |                                  |  |  |  |  |  |  |
| 3 | Download the tutorials                                                                                                    |                                  |  |  |  |  |  |  |
| 4 | Reconstruction of a positive-real wavefunction 4.1 Transverse-field Ising model                                                                                                    | 7<br>7<br>7<br>7<br>8            |  |  |  |  |  |  |
| 5 | Reconstruction of a complex wavefunction  5.1 The wavefunction to be reconstructed                                                                                                    | 13<br>13<br>13<br>13<br>14       |  |  |  |  |  |  |
| 6 | Sampling and calculating observables  6.1 Generate new samples  6.2 Calculate an observable using the Observable module  6.2.1 Custom observable  6.2.2 TFIM Energy  6.2.3 Adding observables  6.2.4 Template for your custom observable | 21<br>22<br>22<br>24<br>25<br>26 |  |  |  |  |  |  |
| 7 | Training while monitoring observables                                                                                                    | 27                               |  |  |  |  |  |  |
| 8 | RBM                                                                                                    | 31                               |  |  |  |  |  |  |
| 9 | Quantum States9.1 Positive WaveFunction                                                                                                    | 33<br>33<br>37<br>40             |  |  |  |  |  |  |

| 10  | Callbacks                                                                          | 45 |
|-----|------------------------------------------------------------------------------------|----|
|     | Observables11.1 Pauli Operators11.2 Neighbour Interactions11.3 Abstract Observable | 55 |
| 12  | Complex Algebra                                                                    | 59 |
| 13  | Data Handling                                                                      | 63 |
| 14  | Indices and tables                                                                 | 65 |
| Pyt | thon Module Index                                                                  | 67 |

## CHAPTER 1

## Installation

QuCumber only supports Python 3, not Python 2. If you are using Python 2, please update! You may also want to install PyTorch v1.0 (https://pytorch.org/), if you have not already.

If you're running a reasonably up-to-date Linux or macOS system, PyTorch should get installed automatically when you install QuCumber with *pip*.

### 1.1 Github

Navigate to the qucumber page on github (https://github.com/PIQuIL/QuCumber) and clone the repository by typing:

```
git clone https://github.com/PIQuIL/QuCumber.git
```

Navigate to the main directory and type:

python setup.py install

## 1.2 Windows

Navigate to the directory (through command prompt) where pip.exe is installed (usually C:\Python\Scripts\pip.exe) and type:

pip.exe install qucumber

### 1.3 Linux / macOS

Open up a terminal, then type:

pip install qucumber

| _               |    |   |    |     |  |
|-----------------|----|---|----|-----|--|
| $\cap$ $\vdash$ | IΔ | P | ГΕ | R   |  |
| <i></i>         | -  |   |    | 1 1 |  |

Theory

For a basic introduction to Restricted Boltzmann Machines, click here.

4 Chapter 2. Theory

## CHAPTER 3

## Download the tutorials

Once you have installed QuCumber, we recommend going through our tutorial that is divided into two parts.

- 1. Training a wave function to reconstruct a positive-real wave function (i.e. no phase) from a transverse-field Ising model (TFIM) and then generating new data.
- 2. Training an wave function to reconstruct a complex wave function (i.e. with a phase) from a simple two qubit random state and then generating new data.

We have made interactive python notebooks that can be downloaded (along with the data required) here. Note that the linked examples are from the most recent stable release (relative to the version of the docs you're currently viewing), and may not match the examples shown in the following pages. It is recommended that you refer to documentation for the latest stable release: https://qucumber.readthedocs.io/en/stable/.

If you wish to simply view the static, non-interactive notebooks, continue to the next page of the documentation.

Alternatively, you can view interactive notebooks online at: launch binder, though they may be slow.

## Reconstruction of a positive-real wavefunction

In this tutorial, a walkthrough of how to reconstruct a **positive-real** wavefunction via training a *Restricted Boltzmann Machine* (RBM), the neural network behind qucumber, will be presented. The data used for training will be  $\sigma^z$  measurements from a one-dimensional transverse-field Ising model (TFIM) with 10 sites at its critical point.

## 4.1 Transverse-field Ising model

The example dataset, located in  $tfim1d\_data.txt$ , comprises of 10,000  $\sigma^z$  measurements from a one-dimensional transverse-field Ising model (TFIM) with 10 sites at its critical point. The Hamiltonian for the transverse-field Ising model (TFIM) is given by

$$\mathcal{H} = -J\sum_{i} \sigma_{i}^{z} \sigma_{i+1}^{z} - h\sum_{i} \sigma_{i}^{x} \tag{4.1}$$

where  $\sigma_i^z$  is the conventional spin-1/2 Pauli operator on site i. At the critical point, J=h=1. As per convention, spins are represented in binary notation with zero and one denoting spin-down and spin-up, respectively.

## 4.2 Using qucumber to reconstruct the wavefunction

## 4.2.1 Imports

To begin the tutorial, first import the required Python packages.

```
[1]: import numpy as np
  import matplotlib.pyplot as plt

from qucumber.nn_states import PositiveWaveFunction
  from qucumber.callbacks import MetricEvaluator

import qucumber.utils.training_statistics as ts
  import qucumber.utils.data as data
```

The Python class *PositiveWaveFunction* contains generic properties of a RBM meant to reconstruct a positive-real wavefunction, the most notable one being the gradient function required for stochastic gradient descent.

To instantiate a *PositiveWaveFunction* object, one needs to specify the number of visible and hidden units in the RBM. The number of visible units, *num\_visible*, is given by the size of the physical system, i.e. the number of spins or qubits (10 in this case), while the number of hidden units, *num\_hidden*, can be varied to change the expressiveness of the neural network.

**Note:** The optimal *num\_hidden*: *num\_visible* ratio will depend on the system. For the TFIM, having this ratio be equal to 1 leads to good results with reasonable computational effort.

#### 4.2.2 Training

To evaluate the training in real time, the fidelity between the true ground-state wavefunction of the system and the wavefunction that qucumber reconstructs,  $|\langle \psi | \psi_{RBM} \rangle|^2$ , will be calculated along with the Kullback-Leibler (KL) divergence (the RBM's cost function). It will also be shown that any custom function can be used to evaluate the training.

First, the training data and the true wavefunction of this system must be loaded using the data utility.

```
[2]: psi_path = "tfim1d_psi.txt"
    train_path = "tfim1d_data.txt"
    train_data, true_psi = data.load_data(train_path, psi_path)
```

As previously mentioned, to instantiate a *PositiveWaveFunction* object, one needs to specify the number of visible and hidden units in the RBM. These two quantities equal will be kept equal.

```
[3]: nv = train_data.shape[-1]
   nh = nv

nn_state = PositiveWaveFunction(num_visible=nv, num_hidden=nh)
# nn_state = PositiveWaveFunction(num_visible=nv, num_hidden=nh, gpu = False)
```

By default, qucumber will attempt to run on a GPU if one is available (if one is not available, qucumber will default to CPU). If one wishes to run qucumber on a CPU, add the flag "gpu = False" in the *PositiveWaveFunction* object instantiation (i.e. uncomment the line above).

Now the hyperparameters of the training process can be specified.

- 1. **epochs**: the total number of training cycles that will be performed (default = 100)
- 2. pos\_batch\_size: the number of data points used in the positive phase of the gradient (default = 100)
- 3. **neg\_batch\_size**: the number of data points used in the negative phase of the gradient (default = pos\_batch\_size)
- 4. **k**: the number of contrastive divergence steps (default = 1)
- 5. **lr**: the learning rate (default = 0.001)

**Note:** For more information on the hyperparameters above, it is strongly encouraged that the user to read through the brief, but thorough theory document on RBMs located in the qucumber documentation. One does not have to specify these hyperparameters, as their default values will be used without the user overwriting them. It is recommended to keep with the default values until the user has a stronger grasp on what these hyperparameters mean. The quality and the computational efficiency of the training will highly depend on the choice of hyperparameters. As such, playing around with the hyperparameters is almost always necessary.

For the TFIM with 10 sites, the following hyperparameters give excellent results.

```
[4]: epochs = 500
pbs = 100  # pos_batch_size
nbs = 200  # neg_batch_size
lr = 0.01
k = 10
```

For evaluating the training in real time, the *MetricEvaluator* will be called in order to calculate the training evaluators every 100 epochs. The *MetricEvaluator* requires the following arguments.

- 1. **log\_every**: the frequency of the training evaluators being calculated is controlled by the *log\_every* argument (e.g. *log\_every* = 200 means that the *MetricEvaluator* will update the user every 200 epochs)
- 2. A dictionary of functions you would like to reference to evaluate the training (arguments required for these functions are keyword arguments placed after the dictionary)

The following additional arguments are needed to calculate the fidelity and KL divergence in the *training\_statistics* utility.

- target psi: the true wavefunction of the system
- space: the hilbert space of the system

The training evaluators can be printed out via the *verbose=True* statement.

Although the fidelity and KL divergence are excellent training evaluators, they are not practical to calculate in most cases; the user may not have access to the target wavefunction of the system, nor may generating the hilbert space of the system be computationally feasible. However, evaluating the training in real time is extremely convenient.

Any custom function that the user would like to use to evaluate the training can be given to the *MetricEvaluator*, thus avoiding having to calculate fidelity and/or KL divergence. Any custom function given to *MetricEvaluator* must take the neural-network state (in this case, the *PositiveWaveFunction* object) and keyword arguments. As an example, the function to be passed to the *MetricEvaluator* will be the fifth coefficient of the reconstructed wavefunction multiplied by a parameter, A.

```
[5]: def psi_coefficient(nn_state, space, A, **kwargs):
    norm = nn_state.compute_normalization(space).sqrt_()
    return A * nn_state.psi(space)[0][4] / norm
```

Now the hilbert space of the system can be generated for the fidelity and KL divergence and the dictionary of functions the user would like to compute every "log\_every" epochs can be given to the MetricEvaluator.

```
[6]: log_every = 10
space = nn_state.generate_hilbert_space(nv)
```

Now the training can begin. The *PositiveWaveFunction* object has a property called *fit* which takes care of this. *MetricEvaluator* must be passed to the *fit* function in a list (*callbacks*).

```
[7]: callbacks = [
    MetricEvaluator(
        log_every,
        {"Fidelity": ts.fidelity, "KL": ts.KL, "A_\Prbm_5": psi_coefficient},
        target_psi=true_psi,
        verbose=True,
        space=space,
        A=3.,
    )
]
nn_state.fit(
```

```
train_data,
    epochs=epochs,
   pos_batch_size=pbs,
   neg_batch_size=nbs,
    lr=lr,
    k=k,
    callbacks=callbacks,
# nn_state.fit(train_data, callbacks=callbacks)
               Fidelity = 0.524441
Epoch: 10
                                        KL = 1.311481
                                                        A_rbm_5 = 0.102333
               Fidelity = 0.627167
                                       KL = 0.887134
Epoch: 20
                                                        A_rbm_5 = 0.151670
               Fidelity = 0.733927
Epoch: 30
                                       KL = 0.582645
                                                        A_rbm_5 = 0.194329
                                                        A_rbm_5 = 0.221883
Epoch: 40
               Fidelity = 0.794879
                                       KL = 0.445741
Epoch: 50
               Fidelity = 0.829248
                                                        A_rbm_5 = 0.232239
                                       KL = 0.363647
Epoch: 60
               Fidelity = 0.860589
                                       KL = 0.287518
                                                        A_rbm_5 = 0.241004
Epoch: 70
               Fidelity = 0.886160
                                       KL = 0.231527
                                                        A_rbm_5 = 0.244122
Epoch: 80
               Fidelity = 0.902777
                                       KL = 0.196992
                                                       A_rbm_5 = 0.234641
               Fidelity = 0.914448
Epoch: 90
                                       KL = 0.174226
                                                       A_rbm_5 = 0.231594
Epoch: 100
               Fidelity = 0.923648
                                       KL = 0.156510
                                                       A_rbm_5 = 0.234137
                                       KL = 0.142626
Epoch: 110
               Fidelity = 0.929855
                                                       A_rbm_5 = 0.220506
                                       KL = 0.127953
Epoch: 120
               Fidelity = 0.937082
                                                       A_rbm_5 = 0.228048
Epoch: 130
               Fidelity = 0.943320
                                       KL = 0.114683
                                                       A_rbm_5 = 0.225533
Epoch: 140
               Fidelity = 0.948913
                                       KL = 0.102805
                                                       A_rbm_5 = 0.220003
Epoch: 150
               Fidelity = 0.953720
                                       KL = 0.092966
                                                       A_rbm_5 = 0.219529
               Fidelity = 0.957696
                                       KL = 0.085269
Epoch: 160
                                                       A_rbm_5 = 0.219721
Epoch: 170
               Fidelity = 0.960716
                                       KL = 0.079273
                                                       A_rbm_5 = 0.215919
               Fidelity = 0.963032
Epoch: 180
                                       KL = 0.075418
                                                        A_rbm_5 = 0.219223
Epoch: 190
               Fidelity = 0.965285
                                       KL = 0.071062
                                                        A_rbm_5 = 0.217072
Epoch: 200
               Fidelity = 0.966294
                                       KL = 0.069517
                                                        A_rbm_5 = 0.218791
Epoch: 210
               Fidelity = 0.968279
                                       KL = 0.065436
                                                        A_rbm_5 = 0.214237
               Fidelity = 0.969002
Epoch: 220
                                       KL = 0.063958
                                                        A_rbm_5 = 0.208316
Epoch: 230
               Fidelity = 0.970735
                                       KL = 0.060499
                                                        A_rbm_5 = 0.211827
Epoch: 240
               Fidelity = 0.971954
                                       KL = 0.058173
                                                        A_rbm_5 = 0.213458
Epoch: 250
               Fidelity = 0.972797
                                       KL = 0.056356
                                                        A_rbm_5 = 0.216414
Epoch: 260
               Fidelity = 0.973940
                                       KL = 0.054098
                                                        A_rbm_5 = 0.219072
Epoch: 270
               Fidelity = 0.975173
                                       KL = 0.051311
                                                        A_rbm_5 = 0.213439
Epoch: 280
               Fidelity = 0.976146
                                       KL = 0.049353
                                                        A_rbm_5 = 0.214791
Epoch: 290
               Fidelity = 0.977626
                                       KL = 0.046184
                                                        A_rbm_5 = 0.215294
                                                        A_rbm_5 = 0.215247
Epoch: 300
               Fidelity = 0.978880
                                       KL = 0.043539
               Fidelity = 0.979931
                                                        A_rbm_5 = 0.211467
Epoch: 310
                                       KL = 0.041293
Epoch: 320
               Fidelity = 0.981140
                                       KL = 0.038849
                                                        A_rbm_5 = 0.213601
               Fidelity = 0.982012
Epoch: 330
                                       KL = 0.036976
                                                        A_rbm_5 = 0.216033
Epoch: 340
               Fidelity = 0.982764
                                       KL = 0.035460
                                                        A_rbm_5 = 0.217036
Epoch: 350
               Fidelity = 0.983499
                                       KL = 0.033983
                                                       A_rbm_5 = 0.208566
Epoch: 360
               Fidelity = 0.984789
                                       KL = 0.031407
                                                       A_rbm_5 = 0.218186
Epoch: 370
               Fidelity = 0.985142
                                       KL = 0.030643
                                                       A_rbm_5 = 0.215245
                                       KL = 0.028931
Epoch: 380
               Fidelity = 0.985985
                                                       A_rbm_5 = 0.217562
Epoch: 390
               Fidelity = 0.986345
                                       KL = 0.028262
                                                       A_rbm_5 = 0.217989
Epoch: 400
               Fidelity = 0.986798
                                       KL = 0.027449 A_rbm_5 = 0.215068
Epoch: 410
               Fidelity = 0.987459
                                       KL = 0.026076  A_rbm_5 = 0.220650
               Fidelity = 0.987785
                                       KL = 0.025427
                                                       A_rbm_5 = 0.220902
Epoch: 420
Epoch: 430
               Fidelity = 0.988085
                                       KL = 0.024916
                                                       A_rbm_5 = 0.217657
               Fidelity = 0.988270
Epoch: 440
                                                        A_rbm_5 = 0.218701
                                       KL = 0.024565
                                       KL = 0.024811
               Fidelity = 0.988164
Epoch: 450
                                                        A_rbm_5 = 0.222711
Epoch: 460
               Fidelity = 0.988564
                                       KL = 0.024018
                                                        A_rbm_5 = 0.212042
Epoch: 470
               Fidelity = 0.988859
                                       KL = 0.023432
                                                        A_rbm_5 = 0.221610
```

```
Epoch: 480 Fidelity = 0.989148 KL = 0.022804 A_rbm_5 = 0.224286 Epoch: 490 Fidelity = 0.989477 KL = 0.022194 A_rbm_5 = 0.223508 Epoch: 500 Fidelity = 0.989738 KL = 0.021626 A_rbm_5 = 0.223838
```

All of these training evaluators can be accessed after the training has completed, as well. The code below shows this, along with plots of each training evaluator versus the training cycle number (epoch).

```
[10]: # Plotting
     fig, axs = plt.subplots(nrows=1, ncols=3, figsize=(14, 3))
     ax = axs[0]
     ax.plot(epoch, fidelities, "o", color = "CO", markeredgecolor="black")
     ax.set_ylabel(r'Fidelity')
     ax.set_xlabel(r'Epoch')
     ax = axs[1]
     ax.plot(epoch, KLs, "o", color = "C1", markeredgecolor="black")
     ax.set_ylabel(r'KL Divergence')
     ax.set_xlabel(r'Epoch')
     ax = axs[2]
     ax.plot(epoch, coeffs, "o", color = "C2", markeredgecolor="black")
     ax.set_ylabel(r'$A\psi_{RBM}[5]$')
     ax.set_xlabel(r'Epoch')
     plt.tight_layout()
     plt.savefig("fid_KL.pdf")
     plt.show()
```

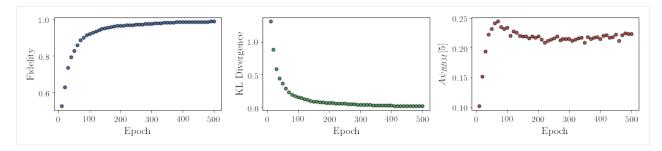

It should be noted that one could have just ran nn\_state.fit(train\_samples) and just used the default hyperparameters and no training evaluators.

To demonstrate how important it is to find the optimal hyperparameters for a certain system, restart this notebook and comment out the original *fit* statement and uncomment the one below. The default hyperparameters will be used instead. Using the non-default hyperparameters yielded a fidelity of approximately 0.994, while the default hyperparameters yielded a fidelity of approximately 0.523!

The RBM's parameters will also be saved for future use in other tutorials. They can be saved to a pickle file with the name "saved\_params.pt" with the code below.

[11]: nn\_state.save("saved\_params.pt")

This saves the weights, visible biases and hidden biases as torch tensors with the following keys: "weights", "visible\_bias", "hidden\_bias".

## Reconstruction of a complex wavefunction

In this tutorial, a walkthrough of how to reconstruct a **complex** wavefunction via training a *Restricted Boltzmann Machine* (RBM), the neural network behind qucumber, will be presented.

### 5.1 The wavefunction to be reconstructed

The simple wavefunction below describing two qubits (coefficients stored in qubits\_psi.txt) will be reconstructed.

$$|\psi\rangle = \alpha|00\rangle + \beta|01\rangle + \gamma|10\rangle + \delta|11\rangle \tag{5.1}$$

where the exact values of  $\alpha, \beta, \gamma$  and  $\delta$  used for this tutorial are

$$\alpha = 0.2861 + 0.0539i \tag{5.2}$$

$$\beta = 0.3687 - 0.3023i \tag{5.3}$$

$$\gamma = -0.1672 - 0.3529i \tag{5.4}$$

$$\delta = -0.5659 - 0.4639i. \tag{5.5}$$

The example dataset,  $qubits\_train.txt$ , comprises of 500  $\sigma$  measurements made in various bases (X, Y and Z). A corresponding file containing the bases for each data point in  $qubits\_train.txt$ ,  $qubits\_train\_bases.txt$ , is also required. As per convention, spins are represented in binary notation with zero and one denoting spin-down and spin-up, respectively.

## 5.2 Using qucumber to reconstruct the wavefunction

#### 5.2.1 Imports

To begin the tutorial, first import the required Python packages.

```
import numpy as np
import torch
import matplotlib.pyplot as plt

from qucumber.nn_states import ComplexWaveFunction

from qucumber.callbacks import MetricEvaluator

import qucumber.utils.unitaries as unitaries
import qucumber.utils.cplx as cplx

import qucumber.utils.training_statistics as ts
import qucumber.utils.data as data
```

The Python class *ComplexWaveFunction* contains generic properties of a RBM meant to reconstruct a complex wavefunction, the most notable one being the gradient function required for stochastic gradient descent.

To instantiate a *ComplexWaveFunction* object, one needs to specify the number of visible and hidden units in the RBM. The number of visible units, *num\_visible*, is given by the size of the physical system, i.e. the number of spins or qubits (2 in this case), while the number of hidden units, *num\_hidden*, can be varied to change the expressiveness of the neural network.

**Note:** The optimal *num\_hidden*: *num\_visible* ratio will depend on the system. For the two-qubit wavefunction described above, good results are yielded when this ratio is 1.

On top of needing the number of visible and hidden units, a *ComplexWaveFunction* object requires the user to input a dictionary containing the unitary operators (2x2) that will be used to rotate the qubits in and out of the computational basis, Z, during the training process. The *unitaries* utility will take care of creating this dictionary.

The *MetricEvaluator* class and *training\_statistics* utility are built-in amenities that will allow the user to evaluate the training in real time.

Lastly, the *cplx* utility allows qucumber to be able to handle complex numbers. Currently, Pytorch does not support complex numbers.

### 5.2.2 Training

To evaluate the training in real time, the fidelity between the true wavefunction of the system and the wavefunction that qucumber reconstructs,  $|\langle \psi | \psi_{RBM} \rangle|^2$ , will be calculated along with the Kullback-Leibler (KL) divergence (the RBM's cost function). First, the training data and the true wavefunction of this system need to be loaded using the *data* utility.

The file *qubits\_bases.txt* contains every unique basis in the *qubits\_train\_bases.txt* file. Calculation of the full KL divergence in every basis requires the user to specify each unique basis.

As previously mentioned, a ComplexWaveFunction object requires a dictionary that contains the unitarity operators that will be used to rotate the qubits in and out of the computational basis, Z, during the training process. In the case of the provided dataset, the unitaries required are the well-known H, and K gates. The dictionary needed can be created with the following command.

If the user wishes to add their own unitary operators from their experiment to  $unitary\_dict$ , uncomment the block above. When  $unitaries.create\_dict()$  is called, it will contain the identity and the H and K gates by default with the keys "Z", "X" and "Y", respectively.

The number of visible units in the RBM is equal to the number of qubits. The number of hidden units will also be taken to be the number of visible units.

By default, qucumber will attempt to run on a GPU if one is available (if one is not available, qucumber will default to CPU). If one wishes to run qucumber on a CPU, add the flag "gpu = False" in the *ComplexWaveFunction* object instantiation. Uncomment the line above to run this tutorial on a GPU.

Now the hyperparameters of the training process can be specified.

- 1. **epochs**: the total number of training cycles that will be performed (default = 100)
- 2. pos\_batch\_size: the number of data points used in the positive phase of the gradient (default = 100)
- 3. **neg\_batch\_size**: the number of data points used in the negative phase of the gradient (default = pos\_batch\_size)
- 4. **k**: the number of contrastive divergence steps (default = 1)
- 5. **lr**: the learning rate (default = 0.001)

**Note:** For more information on the hyperparameters above, it is strongly encouraged that the user to read through the brief, but thorough theory document on RBMs. One does not have to specify these hyperparameters, as their default values will be used without the user overwriting them. It is recommended to keep with the default values until the user has a stronger grasp on what these hyperparameters mean. The quality and the computational efficiency of the training will highly depend on the choice of hyperparameters. As such, playing around with the hyperparameters is almost always necessary.

The two-qubit example in this tutorial should be extremely easy to train, regardless of the choice of hyperparameters. However, the hyperparameters below will be used.

```
[5]: epochs = 100
    pbs = 50  # pos_batch_size
    nbs = 50  # neg_batch_size
    lr = 0.1
    k = 5
```

For evaluating the training in real time, the *MetricEvaluator* will be called to calculate the training evaluators every 10 epochs. The *MetricEvaluator* requires the following arguments.

- 1. **log\_every**: the frequency of the training evaluators being calculated is controlled by the *log\_every* argument (e.g. *log\_every* = 200 means that the *MetricEvaluator* will update the user every 200 epochs)
- 2. A dictionary of functions you would like to reference to evaluate the training (arguments required for these functions are keyword arguments placed after the dictionary)

The following additional arguments are needed to calculate the fidelity and KL divergence in the *training\_statistics* utility.

- target psi (the true wavefunction of the system)
- **space** (the hilbert space of the system)

The training evaluators can be printed out via the *verbose=True* statement.

Although the fidelity and KL divergence are excellent training evaluators, they are not practical to calculate in most cases; the user may not have access to the target wavefunction of the system, nor may generating the hilbert space of the system be computationally feasible. However, evaluating the training in real time is extremely convenient.

Any custom function that the user would like to use to evaluate the training can be given to the *MetricEvaluator*, thus avoiding having to calculate fidelity and/or KL divergence. As an example, functions that calculate the the norm of each of the reconstructed wavefunction's coefficients are presented. Any custom function given to *MetricEvaluator* must take the neural-network state (in this case, the *ComplexWaveFunction* object) and keyword arguments. Although the given example requires the hilbert space to be computed, the scope of the *MetricEvaluator*'s ability to be able to handle any function should still be evident.

```
[6]: def alpha(nn_state, space, **kwargs):
        rbm_psi = nn_state.psi(space)
        normalization = nn_state.compute_normalization(space).sqrt_()
        alpha_ = cplx.norm(
            torch.tensor([rbm_psi[0][0], rbm_psi[1][0]], device=nn_state.device)
             / normalization
        )
        return alpha_
    def beta(nn_state, space, **kwargs):
        rbm_psi = nn_state.psi(space)
        normalization = nn_state.compute_normalization(space).sqrt_()
        beta_ = cplx.norm(
            torch.tensor([rbm_psi[0][1], rbm_psi[1][1]], device=nn_state.device)
             / normalization
        )
        return beta_
    def gamma(nn_state, space, **kwargs):
        rbm_psi = nn_state.psi(space)
        normalization = nn_state.compute_normalization(space).sqrt_()
        gamma_ = cplx.norm(
            torch.tensor([rbm_psi[0][2], rbm_psi[1][2]], device=nn_state.device)
             / normalization
        )
        return gamma_
    def delta(nn_state, space, **kwargs):
        rbm_psi = nn_state.psi(space)
        normalization = nn_state.compute_normalization(space).sqrt_()
        delta_ = cplx.norm(
            torch.tensor([rbm_psi[0][3], rbm_psi[1][3]], device=nn_state.device)
             / normalization
```

```
return delta_
```

Now the hilbert space of the system must be generated for the fidelity and KL divergence and the dictionary of functions the user would like to compute every "log every" epochs must be given to the MetricEvaluator.

```
[7]: log_every = 2
     space = nn_state.generate_hilbert_space(nv)
     callbacks = [
         MetricEvaluator(
             log_every,
                  "Fidelity": ts.fidelity,
                  "KL": ts.KL,
                  "norm\alpha": alpha,
                     "norm\beta": beta,
                     "normy": gamma,
                    "norm\delta": delta,
              },
              target_psi=true_psi,
              bases=bases,
              verbose=True,
              space=space,
         )
```

Now the training can begin. The *ComplexWaveFunction* object has a property called *fit* which takes care of this.

```
[8]: nn_state.fit(
       train_samples,
       epochs=epochs,
       pos_batch_size=pbs,
       neg_batch_size=nbs,
       lr=lr,
        k=k,
        input_bases=train_bases,
        callbacks=callbacks,
    Epoch: 2
                   Fidelity = 0.609290
                                         KL = 0.251365 norm = 0.328561
                  Fidelity = 0.761520
                                         KL = 0.130756 norm = 0.268571
    Epoch: 4
                  Fidelity = 0.838254
                                        KL = 0.082158 norm = 0.253614
    Epoch: 6
    Epoch: 8
                 Fidelity = 0.882321
                                        KL = 0.059876 norm = 0.251210
    Epoch: 10
                 Fidelity = 0.909942
                                        KL = 0.046754 norm = 0.259010
    Epoch: 12
                 Fidelity = 0.929755
                                        KL = 0.036943 norm = 0.258238
                 Fidelity = 0.942398
                                        KL = 0.030965 norm = 0.262524
    Epoch: 14
    Epoch: 16
                 Fidelity = 0.951771
                                        KL = 0.027162 norm = 0.250808
                 Fidelity = 0.958536
    Epoch: 18
                                         KL = 0.023913 norm = 0.257332
    Epoch: 20
                 Fidelity = 0.963766
                                         KL = 0.021570
                                                        norm = 0.259561
    Epoch: 22
                  Fidelity = 0.968224
                                          KL = 0.019610
                                                         norm = 0.263528
    Epoch: 24
                  Fidelity = 0.970991
                                          KL = 0.018523
                                                         norm = 0.256601
    Epoch: 26
                   Fidelity = 0.974414
                                          KL = 0.017127
                                                         norm = 0.256168
                                                        norm = 0.261707
    Epoch: 28
                  Fidelity = 0.976543
                                         KL = 0.016030
                  Fidelity = 0.977891
                                                         norm = 0.254371
                                         KL = 0.015551
    Epoch: 30
    Epoch: 32
                   Fidelity = 0.978768
                                          KL = 0.015847
                                                         norm = 0.242762
```

```
Fidelity = 0.981126
                                      KL = 0.013974 norm = 0.259100
Epoch: 34
Epoch: 36
              Fidelity = 0.981330
                                      KL = 0.013704 norm = 0.262152
               Fidelity = 0.981989
Epoch: 38
                                      KL = 0.013495 norm = 0.256111
Epoch: 40
               Fidelity = 0.983230
                                      KL = 0.012711
                                                     norm = 0.269000
Epoch: 42
               Fidelity = 0.984230
                                      KL = 0.012301
                                                     norm = 0.273091
Epoch: 44
               Fidelity = 0.984190
                                      KL = 0.012178
                                                     norm = 0.260481
Epoch: 46
               Fidelity = 0.985494
                                      KL = 0.011501
                                                     norm = 0.269168
Epoch: 48
               Fidelity = 0.985192
                                      KL = 0.011518
                                                     norm = 0.269217
Epoch: 50
               Fidelity = 0.986754
                                      KL = 0.010896 norm = 0.264035
               Fidelity = 0.987266
Epoch: 52
                                      KL = 0.011288 norm = 0.263792
Epoch: 54
               Fidelity = 0.987998
                                      KL = 0.010323 norm = 0.268859
Epoch: 56
               Fidelity = 0.987993
                                      KL = 0.009957 norm = 0.267215
Epoch: 58
               Fidelity = 0.988191
                                      KL = 0.009873 norm = 0.273412
Epoch: 60
               Fidelity = 0.988129
                                      KL = 0.009665 norm = 0.264751
Epoch: 62
              Fidelity = 0.986891
                                      KL = 0.010557 norm = 0.254349
              Fidelity = 0.988134
Epoch: 64
                                      KL = 0.009504 norm = 0.264387
              Fidelity = 0.987419
Epoch: 66
                                      KL = 0.009870  norm = 0.263105
Epoch: 68
               Fidelity = 0.988299
                                      KL = 0.009280
                                                     norm = 0.264269
Epoch: 70
               Fidelity = 0.989128
                                      KL = 0.008897
                                                     norm = 0.267263
Epoch: 72
               Fidelity = 0.989572
                                      KL = 0.008808
                                                     norm = 0.268239
Epoch: 74
               Fidelity = 0.988996
                                      KL = 0.008901
                                                     norm = 0.256966
                                                     norm = 0.261540
Epoch: 76
               Fidelity = 0.988131
                                      KL = 0.009278
              Fidelity = 0.989458
                                      KL = 0.008405 norm = 0.263894
Epoch: 78
Epoch: 80
              Fidelity = 0.988967
                                      KL = 0.008628 norm = 0.261319
Epoch: 82
             Fidelity = 0.989337
                                      KL = 0.008332 norm = 0.271008
Epoch: 84
             Fidelity = 0.989170
                                      KL = 0.008351 norm = 0.270172
Epoch: 86
             Fidelity = 0.989256
                                      KL = 0.008291 norm = 0.273329
              Fidelity = 0.989592
Epoch: 88
                                      KL = 0.008019 norm = 0.269137
Epoch: 90
              Fidelity = 0.989677
                                      KL = 0.007917 norm = 0.266120
              Fidelity = 0.989260
Epoch: 92
                                      KL = 0.008174
                                                     norm = 0.261290
Epoch: 94
               Fidelity = 0.990006
                                      KL = 0.007627
                                                     norm = 0.266389
Epoch: 96
                                      KL = 0.007610
               Fidelity = 0.989957
                                                     norm = 0.270035
Epoch: 98
               Fidelity = 0.990623
                                      KL = 0.007506
                                                     norm = 0.278505
               Fidelity = 0.990754
                                      KL = 0.007096
                                                     norm = 0.266719
Epoch: 100
```

All of these training evaluators can be accessed after the training has completed, as well. The code below shows this, along with plots of each training evaluator versus the training cycle number (epoch).

```
'lines.marker': "o",
                   "patch.edgecolor": "black"
      plt.rcParams.update(params)
      plt.style.use('seaborn-deep')
[11]: fig, axs = plt.subplots(nrows=1, ncols=3, figsize=(14, 3))
      ax = axs[0]
      ax.plot(epoch, fidelities, "o", color = "CO", markeredgecolor="black")
      ax.set_ylabel(r'Fidelity')
      ax.set_xlabel(r'Epoch')
      ax = axs[1]
      ax.plot(epoch, KLs, "o", color = "C1", markeredgecolor="black")
      ax.set_ylabel(r'KL Divergence')
      ax.set_xlabel(r'Epoch')
      ax = axs[2]
      ax.plot(epoch, coeffs, "o", color = "C2", markeredgecolor="black")
      ax.set_ylabel(r'$\vert\alpha\vert$')
      ax.set_xlabel(r'Epoch')
      plt.tight_layout()
      plt.savefig("complex_fid_KL.pdf")
      plt.show()
                                                                         0.32
                                       KL Divergence
                                         0.2
        0.9
                                                                         0.30
       Fidelity
        0.8
                                                                       <u>\overline{c}</u> 0.28
                                         0.1
         0.7
```

It should be noted that one could have just ran nn\_state.fit(train\_samples) and just used the default hyperparameters and no training evaluators.

40

60 Epoch

0.26

100

At the end of the training process, the network parameters (the weights, visible biases and hidden biases) are stored in the ComplexWaveFunction object. One can save them to a pickle file, which will be called saved params.pt, with the following command.

```
[12]: nn_state.save("saved_params.pt")
```

20

This saves the weights, visible biases and hidden biases as torch tensors with the following keys: "weights", "visible\_bias", "hidden\_bias".

0.6

20

40

60

Epoch

80

100

100

Epoch

## CHAPTER 6

## Sampling and calculating observables

## 6.1 Generate new samples

Firstly, to generate meaningful data, an RBM needs to be trained. Please refer to the tutorials 1 and 2 on training an RBM if how to train an RBM using qucumber is unclear. An RBM with a positive-real wavefunction describing a transverse-field Ising model (TFIM) with 10 sites has already been trained in the first tutorial, with the parameters of the machine saved here as <code>saved\_params.pt</code>. The <code>autoload</code> function can be employed here to instantiate the corresponding <code>PositiveWaveFunction</code> object from the saved RBM parameters.

```
[1]: import numpy as np
  import matplotlib.pyplot as plt

from qucumber.nn_states import PositiveWaveFunction

from qucumber.observables import ObservableBase

import quantum_ising_chain
  from quantum_ising_chain import TFIMChainEnergy

nn_state = PositiveWaveFunction.autoload("saved_params.pt")
```

A PositiveWaveFunction object has a property called sample that takes in the following arguments.

- 1. **k**: the number of Gibbs steps to perform to generate the new samples
- 2. **num\_samples**: the number of new data points to be generated

```
[0., 0., 1., ..., 0., 1., 1.], [0., 0., 0., ..., 1., 1.]], dtype=torch.float64)
```

With the newly generated samples, the user can now easily calculate observables that do not require any details associated with the RBM. A great example of this is the magnetization. To calculate the magnetization, the newly-generated samples must be converted to  $\pm$  1 from 1 and 0, respectively. The function below does the trick.

```
[3]: def to_pm1(samples):
    return samples.mul(2.).sub(1.)
```

Now, the magnetization is calculated as follows.

```
[4]: def Magnetization(samples):
    return to_pm1(samples).mean(1).abs().mean()

magnetization = Magnetization(new_samples).item()

print("Magnetization = %.5f" % magnetization)

Magnetization = 0.54968
```

The exact value for the magnetization is 0.5610.

The magnetization and the newly-generated samples can also be saved to a pickle file along with the RBM parameters in the *PositiveWaveFunction* object.

```
[5]: nn_state.save(
          "saved_params_and_new_data.pt",
          metadata={"samples": new_samples, "magnetization": magnetization},
)
```

The *metadata* argument in the *save* function takes in a dictionary of data that you would like to save on top of the RBM parameters.

## 6.2 Calculate an observable using the Observable module

#### 6.2.1 Custom observable

Qucumber has a built-in module called *Observable* which makes it easy for the user to compute any arbitrary observable from the RBM. To see the the *Observable* module in action, an example observable called *PIQuIL*, which inherits properties from the *Observable* module, is shown below.

The *PIQuIL* observable takes an  $\sigma^z$  measurement at a site and multiplies it by the measurement two sites from it. There is also a parameter, P, that determines the strength of each of these interactions. For example, for the dataset (-1,1,1,-1), (1,1,1,1) and (1,1,-1,1) with P=2, the *PIQuIL* for each data point would be  $(2(-1\times 1)+2(1\times -1)=-4), (2(1\times 1)+2(1\times 1)=4)$  and  $(2(1\times -1)+2(1\times 1)=0)$ , respectively.

```
[6]: class PIQuIL(ObservableBase):
    def __init__(self, P):
        super(PIQuIL, self).__init__()
        self.P = P

# Required : function that calculates the PIQuIL. Must be named "apply"
```

```
def apply(self, nn_state, samples):
    to_pm1(samples)
    interaction_ = 0
    for i in range(samples.shape[-1]):
        if (i + 3) > samples.shape[-1]:
            continue
        else:
            interaction_ += self.P * samples[:, i] * samples[:, i + 2]

    return interaction_
P = 0.05
piquil = PIQuIL(P)
```

The *apply* function is contained in the *Observable* module, but is overwritten here. The *apply* function in *Observable* will compute the observable itself and must take in the RBM (*nn\_state*) and a batch of samples as arguments. Thus, any new class inheriting from *Observables* that the user would like to define must contain a function called *apply* that calculates this new observable.

Although the *PIQuIL* observable could technically be computed without the use of the *Observable* module since it does not ever use the RBM (*nn\_state*), it is still nonetheless a constructive example.

The real power in the *Observable* module is in the ability for the user to easily compute statistics of the observable from the generated sample. Since we have already generated new samples of data, the *PIQuIL* observable's mean, standard error and variance on the new data can be calculated with the *statistics\_from\_samples* function in the *Observable* module. The user must simply give the RBM and the samples as arguments.

```
[7]: piquil_stats1 = piquil.statistics_from_samples(nn_state, new_samples)
```

The *statistics\_from\_samples* function returns a dictionary containing the mean, standard error and the variance with the keys "mean", "std\_error" and "variance", respectively.

```
[8]: print(
    "Mean PIQuIL: %.4f" % piquil_stats1["mean"], "+/- %.4f" % piquil_stats1["std_error
    "]
)
print("Variance: %.4f" % piquil_stats1["variance"])

Mean PIQuIL: 0.1419 +/- 0.0014
Variance: 0.0188
```

However, if the user did not have samples generated already, that is no problem. The *statistics* function in the *Observable* module will generate new samples internally and compute the mean, standard error and variance on those samples. Since the samples are not an argument in the *statistics* function, the user must now give the following additional arguments to the *statistics* function to generate the new samples.

- num\_samples: the number of samples to generate internally
- **num\_chains**: the number of Markov chains to run in parallel (default = 0)
- burn\_in: the number of Gibbs steps to perform before recording any samples (default = 1000)
- steps: the number of Gibbs steps to perform between each sample (default = 1)

The *statistics* function will also return a dictionary containing the mean, standard error and the variance with the keys "mean", "std\_error" and "variance", respectively.

```
[9]: num_samples = 10000
burn_in = 100
steps = 100

piquil_stats2 = piquil.statistics(nn_state, num_samples, burn_in=burn_in, steps=steps)
print(
    "Mean PIQuIL: %.4f" % piquil_stats2["mean"], "+/- %.4f" % piquil_stats2["std_error
    "]
)
print("Variance: %.4f" % piquil_stats2["variance"])

Mean PIQuIL: 0.1409 +/- 0.0014
Variance: 0.0186
```

#### 6.2.2 TFIM Energy

Some observables cannot be computed directly from samples, but instead depend on the RBM as previously mentioned. For example, the magnetization of the TFIM simply depends on the samples the user gives as input. Whereas the TFIM energy is much more complicated. An example for the computation of the energy is provided in the python file *quantum\_ising\_chain.py*, which takes advantage of qucumber's *Observable* module.

quantum\_ising\_chain.py comprises of a class that computes the energy of a TFIM (TFIMChainEnergy) that inherits properties from the Observable module. To instantiate a TFIMChainEnergy object, the  $\frac{h}{J}$  value must be specified. The trained RBM parameters are from the first tutorial, where the example data was from the TFIM with 10 sites at its critical point ( $\frac{h}{J} = 1$ ).

```
[10]: h = 1
tfim_energy = TFIMChainEnergy(h)
```

To go ahead and calculate the mean energy and its standard error from the previously generated samples from this tutorial (new\_samples), the *statistics\_from\_samples* function in the *Observable* module is called upon.

```
[11]: energy_stats = tfim_energy.statistics_from_samples(nn_state, new_samples)
    print("Mean: %.4f" % energy_stats["mean"], "+/- %.4f" % energy_stats["std_error"])
    print("Variance: %.4f" % energy_stats["variance"])

Mean: -1.2362 +/- 0.0005
    Variance: 0.0022
```

The exact value for the energy is -1.2381.

To illustrate how quickly the energy converges as a function of the sampling step (i.e. the number of Gibbs steps to perform to generate a new batch of samples), *steps*, the *Convergence* function in *quantum\_ising\_chain.py* will do the trick. *Convergence* creates a batch of random samples initially, which is then used to generate a new batch of samples from the RBM. The TFIM energy will be calculated at every Gibbs step. Please note that the samples generated previously (new\_samples) are not used here; different samples are generated.

Chapter 6. Sampling and calculating observables

```
err_energy = dict_observables["error"]
      step = np.arange(steps + 1)
      E0 = -1.2381
      ax = plt.axes()
      ax.plot(step, abs((energy - E0) / E0) * 100, color="red")
      ax.set_xlim(0, steps)
      ax.set_ylim(0, 0.6)
      ax.set_xlabel("Gibbs Step")
      ax.set_ylabel("% Error in Energy")
[12]: Text(0,0.5,'% Error in Energy')
          0.6
          0.5
      % Error in Energy
          0.4
         0.2
          0.1
          0.0
                                      100
                   25
                         50
                                75
                                             125
                                                   150
                                                          175
                                                                 200
                                   Gibbs Step
```

One can see a brief transient period in the magnetization observable, before the state of the machine "warms up" to equilibrium. After that, the values fluctuate around the calculated mean.

### 6.2.3 Adding observables

One may also add / subtract observables with the new observable also retaining the same properties in the *Observables* module. For instance, a new observable can be defined by adding the TFIM energy observable multiplied by an arbitrary constant to the PIQuIL observable.

```
[13]: new_obs = 0.01 * tfim_energy + piquil
```

The same statistics of this new observable can also be calculated.

```
[14]: new_obs_stats = new_obs.statistics_from_samples(nn_state, new_samples)
    print("Mean: %.4f" % new_obs_stats["mean"], "+/- %.4f" % new_obs_stats["std_error"])
    print("Variance: %.4f" % new_obs_stats["variance"])

Mean: 0.1295 +/- 0.0014
    Variance: 0.0188
```

### 6.2.4 Template for your custom observable

Here is a generic template for you to try using the Observable module yourself.

```
import torch
from qucumber.observables import ObservableBase

class YourObservable(ObservableBase):
    def __init__(self, your_constants):
        super(YourObservable, self).__init__()
        self.your_constants = your_constants

def apply(self, nn_state, samples):
        # arguments of "apply" must be in this order

# calculate your observable for each data point
    obs = torch.tensor([42] * len(samples))

# make sure the observables are on the same device and have the
    # same dtype as the samples
    obs = obs.to(samples)

# return a torch tensor containing the observable values
    return obs
```

## CHAPTER 7

## Training while monitoring observables

As seen in the first tutorial that went through reconstructing the wavefunction describing the TFIM with 10 sites at its critical point, the user can evaluate the training in real time with the *MetricEvaluator* and custom functions. What is most likely more impactful in many cases is to calculate an observable, like the energy, during the training process. This is slightly more computationally involved than using the *MetricEvaluator* to evaluate functions because observables require that samples be drawn from the RBM.

Luckily, qucumber also has a module very similar to the *MetricEvaluator*, but for observables. This is called the *ObservableEvaluator*. The following implements the *ObservableEvaluator* to calculate the energy during the training on the TFIM data in the first tutorial. We will use the same hyperparameters as before.

It is assumed that the user has worked through tutorial 3 beforehand. Recall that *quantum\_ising\_chain.py* contains the *TFIMChainEnergy* class that inherits from the *Observable* module. The exact ground-state energy is -1.2381.

```
import os.path
import numpy as np
import matplotlib.pyplot as plt

from qucumber.nn_states import PositiveWaveFunction
from qucumber.callbacks import ObservableEvaluator

import qucumber.utils.data as data

from quantum_ising_chain import TFIMChainEnergy
```

```
epochs = 1000
pbs = 100  # pos_batch_size
nbs = 200  # neg_batch_size
lr = 0.01
k = 10

log_every = 100

h = 1
num_samples = 10000
burn_in = 100
steps = 100

tfim_energy = TFIMChainEnergy(h)
```

Now, the ObservableEvaluator can be called. The ObservableEvaluator requires the following arguments.

- 1. **log\_every**: the frequency of the training evaluators being calculated is controlled by the *log\_every* argument (e.g. *log\_every* = 200 means that the *MetricEvaluator* will update the user every 200 epochs)
- 2. A list of *Observable* objects you would like to reference to evaluate the training (arguments required for generating samples to calculate the observables are keyword arguments placed after the list)

The following additional arguments are needed to calculate the statistics on the generated samples during training (these are the arguments of the *statistics* function in the *Observable* module, minus the *nn\_state* argument; this gets passed in as an argument to *fit*).

- num\_samples: the number of samples to generate internally
- **num\_chains**: the number of Markov chains to run in parallel (default = 0)
- burn in: the number of Gibbs steps to perform before recording any samples (default = 1000)
- **steps**: the number of Gibbs steps to perform between each sample (default = 1)

The training evaluators can be printed out via the *verbose=True* statement.

```
[3]: callbacks = [
        ObservableEvaluator(
            log_every,
             [tfim_energy],
             verbose=True,
             num_samples=num_samples,
             burn_in=burn_in,
             steps=steps,
         )
    ]
    nn_state.fit(
        train_data,
        epochs=epochs,
        pos_batch_size=pbs,
        neg_batch_size=nbs,
        lr=lr,
        k=k,
         callbacks=callbacks,
    Epoch: 100
      TFIMChainEnergy:
```

```
mean: -1.197008
                        variance: 0.022882
                                                std_error: 0.001513
Epoch: 200
 TFIMChainEnergy:
   mean: -1.216405
                        variance: 0.011845
                                                std_error: 0.001088
Epoch: 300
 TFIMChainEnergy:
   mean: -1.224917
                        variance: 0.008271
                                                std_error: 0.000909
Epoch: 400
 TFIMChainEnergy:
   mean: -1.228988
                        variance: 0.005977
                                                std_error: 0.000773
Epoch: 500
 TFIMChainEnergy:
   mean: -1.230748
                        variance: 0.004908
                                                std_error: 0.000701
Epoch: 600
 TFIMChainEnergy:
   mean: -1.232201
                       variance: 0.003850
                                                std_error: 0.000620
Epoch: 700
 TFIMChainEnergy:
   mean: -1.233295
                        variance: 0.003404
                                                std_error: 0.000583
Epoch: 800
 TFIMChainEnergy:
   mean: -1.233561
                        variance: 0.002842
                                                std error: 0.000533
Epoch: 900
 TFIMChainEnergy:
   mean: -1.235249
                        variance: 0.002480
                                                std_error: 0.000498
Epoch: 1000
 TFIMChainEnergy:
   mean: -1.234220
                        variance: 0.002232
                                                std error: 0.000472
```

The *callbacks* list returns a list of dictionaries. The mean, standard error and the variance at each epoch can be accessed as follows.

A plot of the energy as a function of the training cycle is presented below.

```
[5]: epoch = np.arange(log_every, epochs + 1, log_every)

E0 = -1.2381

ax = plt.axes()
ax.plot(epoch, energies, color="red")
ax.set_xlim(log_every, epochs)
ax.axhline(E0, color="black")
ax.fill_between(epoch, energies - errors, energies + errors, alpha=0.2, color="black")
ax.set_xlabel("Epoch")
ax.set_ylabel("Energy")
ax.grid()
```

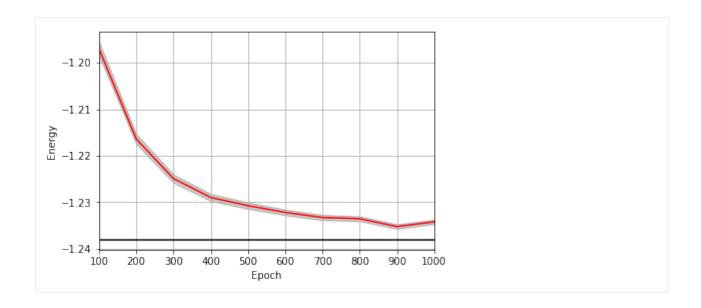

## CHAPTER 8

**RBM** 

 $\verb|class| qucumber.rbm.BinaryRBM| (num\_visible, num\_hidden, zero\_weights = False, gpu = True)|$ 

Bases: torch.nn.modules.module.Module

#### $effective\_energy(v)$

The effective energies of the given visible states.

$$\mathcal{E}(v) = -\sum_{j} b_{j} v_{j} - \sum_{i} \log \left[ 1 + \exp \left( c_{i} + \sum_{j} W_{ij} v_{j} \right) \right]$$

Parameters v (torch. Tensor) - The visible states.

**Returns** The effective energies of the given visible states.

Return type torch. Tensor

#### effective\_energy\_gradient(v)

The gradients of the effective energies for the given visible states.

**Parameters v** (torch. Tensor) – The visible states.

**Returns** 1d vector containing the gradients for all parameters (computed on the given visible states v).

Return type torch.Tensor

#### gibbs\_steps (k, initial\_state, overwrite=False)

Performs k steps of Block Gibbs sampling. One step consists of sampling the hidden state h from the conditional distribution  $p(h \mid v)$ , and sampling the visible state v from the conditional distribution  $p(v \mid h)$ .

#### **Parameters**

- **k** (*int*) Number of Block Gibbs steps.
- initial\_state (torch.Tensor) The initial state of the Markov Chain. If given, num\_samples will be ignored.
- **overwrite** (bool) Whether to overwrite the initial\_state tensor, if it is provided.

```
initialize_parameters (zero_weights=False)
```

Randomize the parameters of the RBM

#### partition (space)

Compute the partition function of the RBM.

**Parameters** space (torch. Tensor) – A rank 2 tensor of the visible space.

**Returns** The value of the partition function evaluated at the current state of the RBM.

Return type torch. Tensor

```
prob_h_given_v (v, out=None)
```

Given a visible unit configuration, compute the probability vector of the hidden units being on.

#### **Parameters**

- h (torch. Tensor) The hidden unit.
- out (torch. Tensor) The output tensor to write to.

**Returns** The probability of hidden units being active given the visible state.

Return type torch. Tensor

```
prob_v_given_h (h, out=None)
```

Given a hidden unit configuration, compute the probability vector of the visible units being on.

#### **Parameters**

- h (torch. Tensor) The hidden unit
- out (torch. Tensor) The output tensor to write to.

**Returns** The probability of visible units being active given the hidden state.

Return type torch. Tensor

```
sample_h_given_v(v, out=None)
```

Sample/generate a hidden state given a visible state.

#### **Parameters**

- h (torch. Tensor) The visible state.
- out (torch. Tensor) The output tensor to write to.

**Returns** Tuple containing prob\_h\_given\_v(v) and the sampled hidden state.

Return type tuple(torch.Tensor, torch.Tensor)

```
sample v given h(h, out=None)
```

Sample/generate a visible state given a hidden state.

#### **Parameters**

- h (torch. Tensor) The hidden state.
- out (torch. Tensor) The output tensor to write to.

**Returns** Tuple containing prob\_v\_given\_h(h) and the sampled visible state.

**Return type** tuple(torch.Tensor, torch.Tensor)

32 Chapter 8. RBM

# CHAPTER 9

# **Quantum States**

# 9.1 Positive WaveFunction

Bases: qucumber.nn\_states.WaveFunctionBase

Class capable of learning wavefunctions with no phase.

#### **Parameters**

- num\_visible (int) The number of visible units, ie. the size of the system being learned.
- num\_hidden (int) The number of hidden units in the internal RBM. Defaults to the number of visible units.
- **gpu** (bool) Whether to perform computations on the default gpu.

# amplitude(v)

Compute the (unnormalized) amplitude of a given vector/matrix of visible states.

amplitude
$$(\sigma) = |\psi_{\lambda}(\sigma)| = e^{-\mathcal{E}_{\lambda}(\sigma)/2}$$

**Parameters**  $\mathbf{v}$  (torch. Tensor) – visible states  $\sigma$ 

**Returns** Matrix/vector containing the amplitudes of v

Return type torch. Tensor

# static autoload(location, gpu=False)

Initializes a WaveFunction from the parameters in the given location.

- location (str or file) The location to load the model parameters from.
- **gpu** (bool) Whether the returned model should be on the GPU.

**Returns** A new WaveFunction initialized from the given parameters. The returned WaveFunction will be of whichever type this function was called on.

# compute\_batch\_gradients (k, samples\_batch, neg\_batch)

Compute the gradients of a batch of the training data (samples\_batch).

#### **Parameters**

- **k** (*int*) Number of contrastive divergence steps in training.
- samples\_batch (torch.Tensor) Batch of the input samples.
- neg\_batch (torch. Tensor) Batch of the input samples for computing the negative phase.

**Returns** List containing the gradients of the parameters.

#### Return type list

#### compute\_normalization(space)

Compute the normalization constant of the wavefunction.

$$Z_{\lambda} = \sqrt{\sum_{\sigma} |\psi_{\lambda}|^2} = \sqrt{\sum_{\sigma} p_{\lambda}(\sigma)}$$

**Parameters** space (torch. Tensor) – A rank 2 tensor of the entire visible space.

#### device

The device that the model is on.

**fit** (data, epochs=100, pos\_batch\_size=100, neg\_batch\_size=None, k=1, lr=0.001, progbar=False, starting\_epoch=1, time=False, callbacks=None, optimizer=<class 'torch.optim.sgd.SGD'>, \*\*kwargs)

Train the WaveFunction.

- data (np.array) The training samples
- **epochs** (*int*) The number of full training passes through the dataset. Technically, this specifies the index of the *last* training epoch, which is relevant if *starting\_epoch* is being set
- pos\_batch\_size (int) The size of batches for the positive phase taken from the data.
- **neg\_batch\_size** (*int*) The size of batches for the negative phase taken from the data. Defaults to *pos\_batch\_size*.
- $\mathbf{k}$  (*int*) The number of contrastive divergence steps.
- **lr** (float) Learning rate
- **progbar** (bool or str) Whether or not to display a progress bar. If "notebook" is passed, will use a Jupyter notebook compatible progress bar.
- **starting\_epoch** (*int*) The epoch to start from. Useful if continuing training from a previous state.
- callbacks (list[qucumber.callbacks.CallbackBase]) Callbacks to run while training.
- optimizer (torch.optim.Optimizer) The constructor of a torch optimizer.
- **kwargs** Keyword arguments to pass to the optimizer

# generate\_hilbert\_space (size=None, device=None)

Generates Hilbert space of dimension 2<sup>size</sup>.

#### **Parameters**

- **size** (*int*) The size of each element of the Hilbert space. Defaults to the number of visible units.
- device The device to create the Hilbert space matrix on. Defaults to the device this
  model is on.

**Returns** A tensor with all the basis states of the Hilbert space.

Return type torch. Tensor

### gradient(v)

Compute the gradient of the effective energy for a batch of states.

 $\nabla_{\lambda} \mathcal{E}_{\lambda}(\sigma)$ 

**Parameters v** (torch. Tensor) – visible states  $\sigma$ 

**Returns** A single tensor containing all of the parameter gradients.

**Return type** torch.Tensor

# load (location)

Loads the WaveFunction parameters from the given location ignoring any metadata stored in the file. Overwrites the WaveFunction's parameters.

**Note:** The WaveFunction object on which this function is called must have the same parameter shapes as the one who's parameters are being loaded.

**Parameters location** (str or file) – The location to load the WaveFunction parameters from.

#### max size

Maximum size of the Hilbert space for full enumeration

# networks

A list of the names of the internal RBMs.

#### phase(v)

Compute the phase of a given vector/matrix of visible states.

In the case of a PositiveWaveFunction, the phase is just zero.

**Parameters**  $\mathbf{v}$  (torch. Tensor) – visible states  $\sigma$ 

**Returns** Matrix/vector containing the phases of v

Return type torch. Tensor

### probability(v, Z)

Evaluates the probability of the given vector(s) of visible states.

#### **Parameters**

- v (torch. Tensor) The visible states.
- **z** (*float*) The partition function.

**Returns** The probability of the given vector(s) of visible units.

#### **Return type** torch. Tensor

# psi(v)

Compute the (unnormalized) wavefunction of a given vector/matrix of visible states.

$$\psi_{\lambda}(\sigma) = e^{-\mathcal{E}_{\lambda}(\sigma)/2}$$

**Parameters**  $\mathbf{v}$  (torch. Tensor) – visible states  $\sigma$ 

Returns Complex object containing the value of the wavefunction for each visible state

Return type torch. Tensor

# rbm\_am

The RBM to be used to learn the wavefunction amplitude.

# reinitialize\_parameters()

Randomize the parameters of the internal RBMs.

# sample (k, num\_samples=1, initial\_state=None, overwrite=False)

Performs k steps of Block Gibbs sampling. One step consists of sampling the hidden state h from the conditional distribution  $p_{\lambda}(h|v)$ , and sampling the visible state v from the conditional distribution  $p_{\lambda}(v|h)$ .

#### **Parameters**

- **k** (*int*) Number of Block Gibbs steps.
- num\_samples (int) The number of samples to generate.
- initial\_state (torch.Tensor) The initial state of the Markov Chain. If given, num\_samples will be ignored.
- **overwrite** (bool) Whether to overwrite the initial\_state tensor, if it is provided.

# save (location, metadata=None)

Saves the WaveFunction parameters to the given location along with any given metadata.

### **Parameters**

- location (str or file) The location to save the data.
- **metadata** (dict) Any extra metadata to store alongside the WaveFunction parameters.

# stop\_training

If True, will not train.

If this property is set to *True* during the training cycle, training will terminate once the current batch or epoch ends (depending on when *stop\_training* was set).

# subspace\_vector (num, size=None, device=None)

Generates a single vector from the Hilbert space of dimension 2<sup>size</sup>.

#### **Parameters**

- **size** (*int*) The size of each element of the Hilbert space.
- num (int) The specific vector to return from the Hilbert space. Since the Hilbert space can be represented by the set of binary strings of length *size*, *num* is equivalent to the decimal representation of the returned vector.
- **device** The device to create the vector on. Defaults to the device this model is on.

**Returns** A state from the Hilbert space.

**Return type** torch. Tensor

# 9.2 Complex WaveFunction

class qucumber.nn\_states.ComplexWaveFunction (num\_visible, num\_hidden=None, unitary\_dict=None, gpu=True)

Bases: qucumber.nn\_states.WaveFunctionBase

Class capable of learning wavefunctions with a non-zero phase.

#### **Parameters**

- num\_visible (int) The number of visible units, ie. the size of the system being learned.
- num\_hidden (int) The number of hidden units in both internal RBMs. Defaults to the number of visible units.
- unitary\_dict (dict[str, torch.Tensor]) A dictionary mapping unitary names to their matrix representations.
- **gpu** (bool) Whether to perform computations on the default gpu.

### amplitude(v)

Compute the (unnormalized) amplitude of a given vector/matrix of visible states.

amplitude(
$$\sigma$$
) =  $|\psi_{\lambda\mu}(\sigma)| = e^{-\mathcal{E}_{\lambda}(\sigma)/2}$ 

**Parameters v** (torch. Tensor) – visible states  $\sigma$ .

**Returns** Vector containing the amplitudes of the given states.

Return type torch. Tensor

#### static autoload (location, gpu=False)

Initializes a WaveFunction from the parameters in the given location.

# **Parameters**

- **location** (*str or file*) The location to load the model parameters from.
- gpu (bool) Whether the returned model should be on the GPU.

**Returns** A new WaveFunction initialized from the given parameters. The returned WaveFunction will be of whichever type this function was called on.

compute\_batch\_gradients (k, samples\_batch, neg\_batch, bases\_batch=None)

Compute the gradients of a batch of the training data (*samples\_batch*).

If measurements are taken in bases other than the reference basis, a list of bases (bases\_batch) must also be provided.

#### **Parameters**

- **k** (*int*) Number of contrastive divergence steps in training.
- samples\_batch (torch.Tensor) Batch of the input samples.
- **neg\_batch** (*torch*. *Tensor*) Batch of the input samples for computing the negative phase.
- bases\_batch (np.array) Batch of the input bases corresponding to the samples in samples\_batch.

**Returns** List containing the gradients of the parameters.

Return type list

# compute\_normalization (space)

Compute the normalization constant of the wavefunction.

$$Z_{\lambda} = \sqrt{\sum_{\sigma} |\psi_{\lambda\mu}|^2} = \sqrt{\sum_{\sigma} p_{\lambda}(\sigma)}$$

Parameters space (torch. Tensor) - A rank 2 tensor of the entire visible space.

#### device

The device that the model is on.

fit (data, epochs=100, pos\_batch\_size=100, neg\_batch\_size=None, k=1, lr=0.001, in put\_bases=None, progbar=False, starting\_epoch=1, time=False, callbacks=None, opti mizer=<class 'torch.optim.sgd.SGD'>, \*\*kwargs)
 Train the WaveFunction.

#### **Parameters**

- data (np.array) The training samples
- **epochs** (*int*) The number of full training passes through the dataset. Technically, this specifies the index of the *last* training epoch, which is relevant if *starting\_epoch* is being set.
- pos\_batch\_size (int) The size of batches for the positive phase taken from the data.
- neg\_batch\_size (int) The size of batches for the negative phase taken from the data. Defaults to pos\_batch\_size.
- **k** (*int*) The number of contrastive divergence steps.
- **1r** (float) Learning rate
- **input\_bases** (*np.array*) The measurement bases for each sample. Must be provided if training a ComplexWaveFunction.
- **progbar** (bool or str) Whether or not to display a progress bar. If "notebook" is passed, will use a Jupyter notebook compatible progress bar.
- **starting\_epoch** (*int*) The epoch to start from. Useful if continuing training from a previous state.
- callbacks (list [qucumber.callbacks.CallbackBase]) Callbacks to run while training.
- optimizer (torch.optim.Optimizer) The constructor of a torch optimizer.
- **kwargs** Keyword arguments to pass to the optimizer

# generate\_hilbert\_space (size=None, device=None)

Generates Hilbert space of dimension 2<sup>size</sup>.

#### **Parameters**

- **size** (*int*) The size of each element of the Hilbert space. Defaults to the number of visible units.
- **device** The device to create the Hilbert space matrix on. Defaults to the device this model is on.

**Returns** A tensor with all the basis states of the Hilbert space.

Return type torch. Tensor

#### gradient (basis, sample)

Compute the gradient of a sample, measured in different bases.

#### **Parameters**

- basis (np.array) A set of bases.
- **sample** (np.array) A sample to compute the gradient of.

**Returns** A list of 2 tensors containing the parameters of each of the internal RBMs.

# **Return type** list[torch.Tensor]

#### load(location)

Loads the WaveFunction parameters from the given location ignoring any metadata stored in the file. Overwrites the WaveFunction's parameters.

**Note:** The WaveFunction object on which this function is called must have the same parameter shapes as the one who's parameters are being loaded.

**Parameters location** (str or file) – The location to load the WaveFunction parameters from.

#### max size

Maximum size of the Hilbert space for full enumeration

#### networks

A list of the names of the internal RBMs.

### phase(v)

Compute the phase of a given vector/matrix of visible states.

phase
$$(\sigma) = -\mathcal{E}_{\mu}(\sigma)/2$$

**Parameters**  $\mathbf{v}$  (torch. Tensor) – visible states  $\sigma$ .

**Returns** Vector containing the phases of the given states.

Return type torch. Tensor

#### probability(v, Z)

Evaluates the probability of the given vector(s) of visible states.

# **Parameters**

- v (torch. Tensor) The visible states.
- **z** (*float*) The partition function.

**Returns** The probability of the given vector(s) of visible units.

Return type torch. Tensor

#### psi(v)

Compute the (unnormalized) wavefunction of a given vector/matrix of visible states.

$$\psi_{\lambda\mu}(\sigma) = e^{-[\mathcal{E}_{\lambda}(\sigma) + i\mathcal{E}_{\mu}(\sigma)]/2}$$

**Parameters v** (torch. Tensor) – visible states  $\sigma$ 

**Returns** Complex object containing the value of the wavefunction for each visible state

# Return type torch. Tensor

#### rbm am

The RBM to be used to learn the wavefunction amplitude.

## rbm\_ph

RBM used to learn the wavefunction phase.

#### reinitialize\_parameters()

Randomize the parameters of the internal RBMs.

```
sample (k, num_samples=1, initial_state=None, overwrite=False)
```

Performs k steps of Block Gibbs sampling. One step consists of sampling the hidden state h from the conditional distribution  $p_{\lambda}(h|v)$ , and sampling the visible state v from the conditional distribution  $p_{\lambda}(v|h)$ .

#### **Parameters**

- **k** (*int*) Number of Block Gibbs steps.
- num\_samples (int) The number of samples to generate.
- initial\_state (torch.Tensor) The initial state of the Markov Chain. If given, num\_samples will be ignored.
- **overwrite** (bool) Whether to overwrite the initial\_state tensor, if it is provided.

#### save (location, metadata=None)

Saves the WaveFunction parameters to the given location along with any given metadata.

#### Parameters

- **location** (*str or file*) The location to save the data.
- **metadata** (dict) Any extra metadata to store alongside the WaveFunction parameters.

# stop\_training

If True, will not train.

If this property is set to *True* during the training cycle, training will terminate once the current batch or epoch ends (depending on when *stop\_training* was set).

#### subspace\_vector (num, size=None, device=None)

Generates a single vector from the Hilbert space of dimension 2<sup>size</sup>.

#### **Parameters**

- **size** (*int*) The size of each element of the Hilbert space.
- num (int) The specific vector to return from the Hilbert space. Since the Hilbert space can be represented by the set of binary strings of length *size*, *num* is equivalent to the decimal representation of the returned vector.
- device The device to create the vector on. Defaults to the device this model is on.

**Returns** A state from the Hilbert space.

Return type torch. Tensor

# 9.3 Abstract WaveFunction

**Note:** This is an Abstract Base Class, it is not meant to be used directly. The following API reference is mostly for developers.

# class qucumber.nn\_states.WaveFunctionBase

Bases: abc.ABC

Abstract Base Class for WaveFunctions.

#### amplitude(v)

Compute the (unnormalized) amplitude of a given vector/matrix of visible states.

amplitude(
$$\sigma$$
) =  $|\psi(\sigma)|$ 

**Parameters v** (torch. Tensor) – visible states  $\sigma$ 

Returns Matrix/vector containing the amplitudes of v

Return type torch. Tensor

# static autoload(location, gpu=False)

Initializes a WaveFunction from the parameters in the given location.

#### **Parameters**

- **location** (*str or file*) The location to load the model parameters from.
- **gpu** (bool) Whether the returned model should be on the GPU.

**Returns** A new WaveFunction initialized from the given parameters. The returned WaveFunction will be of whichever type this function was called on.

# compute\_batch\_gradients (k, samples\_batch, neg\_batch, bases\_batch=None)

Compute the gradients of a batch of the training data (samples\_batch).

If measurements are taken in bases other than the reference basis, a list of bases (bases\_batch) must also be provided.

#### **Parameters**

- **k** (int) Number of contrastive divergence steps in training.
- samples\_batch (torch. Tensor) Batch of the input samples.
- **neg\_batch** (*torch*. *Tensor*) Batch of the input samples for computing the negative phase.
- bases\_batch (np.array) Batch of the input bases corresponding to the samples in samples\_batch.

**Returns** List containing the gradients of the parameters.

Return type list

# compute\_normalization (space)

Compute the normalization constant of the wavefunction.

$$Z_{\lambda} = \sqrt{\sum_{\sigma} |\psi_{\lambda\mu}|^2} = \sqrt{\sum_{\sigma} p_{\lambda}(\sigma)}$$

**Parameters** space (torch. Tensor) – A rank 2 tensor of the entire visible space.

# device

The device that the model is on.

fit (data, epochs=100, pos\_batch\_size=100, neg\_batch\_size=None, k=1, lr=0.001, input\_bases=None, progbar=False, starting\_epoch=1, time=False, callbacks=None, optimizer=<class 'torch.optim.sgd.SGD'>, \*\*kwargs')
Train the WaveFunction.

#### **Parameters**

- data (np.array) The training samples
- **epochs** (*int*) The number of full training passes through the dataset. Technically, this specifies the index of the *last* training epoch, which is relevant if *starting\_epoch* is being set.
- pos\_batch\_size (int) The size of batches for the positive phase taken from the data.
- neg\_batch\_size (int) The size of batches for the negative phase taken from the data. Defaults to pos\_batch\_size.
- **k** (*int*) The number of contrastive divergence steps.
- lr (float) Learning rate
- **input\_bases** (*np.array*) The measurement bases for each sample. Must be provided if training a ComplexWaveFunction.
- **progbar** (bool or str) Whether or not to display a progress bar. If "notebook" is passed, will use a Jupyter notebook compatible progress bar.
- **starting\_epoch** (*int*) The epoch to start from. Useful if continuing training from a previous state.
- callbacks (list [qucumber.callbacks.CallbackBase]) Callbacks to run while training.
- optimizer (torch.optim.Optimizer) The constructor of a torch optimizer.
- kwargs Keyword arguments to pass to the optimizer

# generate\_hilbert\_space (size=None, device=None)

Generates Hilbert space of dimension 2<sup>size</sup>.

#### **Parameters**

- **size** (*int*) The size of each element of the Hilbert space. Defaults to the number of visible units.
- device The device to create the Hilbert space matrix on. Defaults to the device this
  model is on.

**Returns** A tensor with all the basis states of the Hilbert space.

Return type torch. Tensor

#### gradient()

Compute the gradient of a set of samples.

#### load(location)

Loads the WaveFunction parameters from the given location ignoring any metadata stored in the file. Overwrites the WaveFunction's parameters.

**Note:** The WaveFunction object on which this function is called must have the same parameter shapes as the one who's parameters are being loaded.

**Parameters location** (str or file) – The location to load the WaveFunction parameters from.

#### max\_size

Maximum size of the Hilbert space for full enumeration

#### networks

A list of the names of the internal RBMs.

# phase(v)

Compute the phase of a given vector/matrix of visible states.

 $phase(\sigma)$ 

**Parameters**  $\mathbf{v}$  (torch. Tensor) – visible states  $\sigma$ 

**Returns** Matrix/vector containing the phases of v

Return type torch. Tensor

#### probability(v, Z)

Evaluates the probability of the given vector(s) of visible states.

#### **Parameters**

- v (torch. Tensor) The visible states.
- **Z** (*float*) The partition function.

**Returns** The probability of the given vector(s) of visible units.

Return type torch. Tensor

# psi(v)

Compute the (unnormalized) wavefunction of a given vector/matrix of visible states.

 $\psi(\sigma)$ 

**Parameters**  $\mathbf{v}$  (torch. Tensor) – visible states  $\sigma$ 

Returns Complex object containing the value of the wavefunction for each visible state

**Return type** torch. Tensor

#### rbm\_am

The RBM to be used to learn the wavefunction amplitude.

# reinitialize\_parameters()

Randomize the parameters of the internal RBMs.

# sample (k, num\_samples=1, initial\_state=None, overwrite=False)

Performs k steps of Block Gibbs sampling. One step consists of sampling the hidden state h from the conditional distribution  $p_{\lambda}(h|v)$ , and sampling the visible state v from the conditional distribution  $p_{\lambda}(v|h)$ .

- **k** (*int*) Number of Block Gibbs steps.
- num\_samples (int) The number of samples to generate.
- initial\_state (torch.Tensor) The initial state of the Markov Chain. If given, num\_samples will be ignored.
- **overwrite** (bool) Whether to overwrite the initial\_state tensor, if it is provided.

#### **save** (location, metadata=None)

Saves the WaveFunction parameters to the given location along with any given metadata.

#### **Parameters**

- location (str or file) The location to save the data.
- metadata (dict) Any extra metadata to store alongside the WaveFunction parameters.

# stop\_training

If True, will not train.

If this property is set to *True* during the training cycle, training will terminate once the current batch or epoch ends (depending on when *stop\_training* was set).

```
subspace_vector (num, size=None, device=None)
```

Generates a single vector from the Hilbert space of dimension 2<sup>size</sup>.

#### **Parameters**

- **size** (*int*) The size of each element of the Hilbert space.
- num (int) The specific vector to return from the Hilbert space. Since the Hilbert space can be represented by the set of binary strings of length *size*, *num* is equivalent to the decimal representation of the returned vector.
- **device** The device to create the vector on. Defaults to the device this model is on.

**Returns** A state from the Hilbert space.

Return type torch. Tensor

# CHAPTER 10

# Callbacks

class qucumber.callbacks.CallbackBase

Base class for callbacks.

on\_batch\_end (nn\_state, epoch, batch)

Called at the end of each batch.

### **Parameters**

- nn\_state (qucumber.nn\_states.WaveFunctionBase) The WaveFunction being trained.
- **epoch** (int) The current epoch.
- batch (int) The current batch index.

on\_batch\_start (nn\_state, epoch, batch)

Called at the start of each batch.

#### **Parameters**

- nn\_state (qucumber.nn\_states.WaveFunctionBase) The WaveFunction being trained.
- **epoch** (*int*) The current epoch.
- batch (int) The current batch index.

on\_epoch\_end(nn\_state, epoch)

Called at the end of each epoch.

#### **Parameters**

- nn\_state (qucumber.nn\_states.WaveFunctionBase) The WaveFunction being trained.
- **epoch** (*int*) The current epoch.

on\_epoch\_start (nn\_state, epoch)

Called at the start of each epoch.

#### **Parameters**

- nn\_state (qucumber.nn\_states.WaveFunctionBase) The WaveFunction being trained.
- **epoch** (*int*) The current epoch.

```
on_train_end(nn_state)
```

Called at the end of the training cycle.

Parameters nn\_state (qucumber.nn\_states.WaveFunctionBase) - The Wave-Function being trained.

```
on_train_start (nn_state)
```

Called at the start of the training cycle.

Parameters nn\_state (qucumber.nn\_states.WaveFunctionBase) - The Wave-Function being trained.

```
class qucumber.callbacks.LambdaCallback (on_train_start=None, on_epoch_start=None, on_batch start=None, on batch end=None)
on_train_end=None, on_epoch_end=None, on_batch end=None, on_batch end=None)
```

Class for creating simple callbacks.

This callback is constructed using the passed functions that will be called at the appropriate time.

#### **Parameters**

- on\_train\_start (callable or None) A function to be called at the start of the training cycle. Must follow the same signature as CallbackBase.on\_train\_start.
- on\_train\_end(callable or None) A function to be called at the end of the training cycle. Must follow the same signature as CallbackBase.on\_train\_end.
- on\_epoch\_start(callable or None) A function to be called at the start of every epoch. Must follow the same signature as CallbackBase.on\_epoch\_start.
- on\_epoch\_end (callable or None) A function to be called at the end of every epoch. Must follow the same signature as CallbackBase.on\_epoch\_end.
- on\_batch\_start(callable or None) A function to be called at the start of every batch. Must follow the same signature as CallbackBase.on\_batch\_start.
- on\_batch\_end (callable or None) A function to be called at the end of every batch. Must follow the same signature as CallbackBase.on\_batch\_end.

Callback which allows model parameters (along with some metadata) to be saved to disk at regular intervals.

This callback is called at the end of each epoch. If *save\_initial* is *True*, will also be called at the start of the training cycle.

- **period** (*int*) Frequency of model saving (in epochs).
- **folder\_path** (*str*) The directory in which to save the files
- **file\_name** (str) The name of the output files. Should be a format string with one blank, which will be filled with either the epoch number or the word "initial".
- **save\_initial** (bool) Whether to save the initial parameters (and metadata).

- metadata (callable or dict or None) The metadata to save to disk with the model parameters Can be either a function or a dictionary. In the case of a function, it must take 2 arguments the RBM being trained, and the current epoch number, and then return a dictionary containing the metadata to be saved.
- **metadata\_only** (bool) Whether to save *only* the metadata to disk.

Callback which logs output at regular intervals.

This callback is called at the end of each epoch.

#### **Parameters**

- **period** (*int*) Logging frequency (in epochs).
- logger\_fn (callable) The function used for logging. Must take 1 string as an argument. Defaults to the standard *print* function.
- msg\_gen (callable) A callable which generates the string to be logged. Must take 2 positional arguments: the RBM being trained and the current epoch. It must also be able to take some keyword arguments.
- \*\*kwargs Keyword arguments which will be passed to msg\_gen.

Stop training once the model stops improving. The specific criterion for stopping is:

$$\left| \frac{M_{t-p} - M_t}{M_{t-p}} \right| < \epsilon$$

where  $M_t$  is the metric value at the current evaluation (time t), p is the "patience" parameter, and  $\epsilon$  is the tolerance.

This callback is called at the end of each epoch.

#### **Parameters**

- **period** (*int*) Frequency with which the callback checks whether training has converged (in epochs).
- **tolerance** (*float*) The maximum relative change required to consider training as having converged.
- patience (int) How many intervals to wait before claiming the training has converged.
- evaluator\_callback (MetricEvaluator or ObservableEvaluator) An instance of MetricEvaluator or ObservableEvaluator which computes the metric that we want to check for convergence.
- quantity\_name (str) The name of the metric/observable stored in *evaluator\_callback*.

Stop training once the model stops improving. This is a variation on the *EarlyStopping* class which takes the variance of the metric into account. The specific criterion for stopping is:

$$\left| \frac{M_{t-p} - M_t}{\sigma_{t-p}} \right| < \kappa$$

where  $M_t$  is the metric value at the current evaluation (time t), p is the "patience" parameter,  $\sigma_t$  is the variance of the metric, and  $\kappa$  is the tolerance.

This callback is called at the end of each epoch.

#### **Parameters**

- period (int) Frequency with which the callback checks whether training has converged (in epochs).
- **tolerance** (*float*) The maximum (standardized) change required to consider training as having converged.
- patience (int) How many intervals to wait before claiming the training has converged.
- evaluator\_callback (MetricEvaluator or ObservableEvaluator) An instance of MetricEvaluator or ObservableEvaluator which computes the metric/observable that we want to check for convergence.
- quantity\_name (str) The name of the metric/obserable stored in evaluator\_callback.
- variance name (str) The name of the variance stored in evaluator callback.

Evaluate and hold on to the results of the given metric(s).

This callback is called at the end of each epoch.

**Note:** Since callbacks are given to *fit* as a list, they will be called in a deterministic order. It is therefore recommended that instances of *MetricEvaluator* be among the first callbacks in the list passed to *fit*, as one would often use it in conjunction with other callbacks like *EarlyStopping* which may depend on *MetricEvaluator* having been called.

# **Parameters**

- **period** (*int*) Frequency with which the callback evaluates the given metric(s).
- **metrics** (dict(str, callable)) A dictionary of callables where the keys are the names of the metrics and the callables take the WaveFunction being trained as their positional argument, along with some keyword arguments. The metrics are evaluated and put into an internal dictionary structure resembling the structure of *metrics*.
- **verbose** (bool) Whether to print metrics to stdout.
- log (str) A filepath to log metric values to in CSV format.
- \*\*metric\_kwargs Keyword arguments to be passed to *metrics*.

```
__getattr__(metric)
```

Return an array of all recorded values of the given metric.

**Parameters** metric (str) – The metric to retrieve.

**Returns** The past values of the metric.

**Return type** np.array

```
__len__()
```

Return the number of timesteps that metrics have been evaluated for.

Return type int

#### clear history()

Delete all metric values the instance is currently storing.

# epochs

Return a list of all epochs that have been recorded.

**Return type** np.array

```
get_value (name, index=None)
```

Retrieve the value of the desired metric from the given timestep.

#### **Parameters**

- name (str) The name of the metric to retrieve.
- index (int or None) The index/timestep from which to retrieve the metric. Negative indices are supported. If None, will just get the most recent value.

#### names

The names of the tracked metrics.

**Return type** list[str]

Evaluate and hold on to the results of the given observable(s).

This callback is called at the end of each epoch.

**Note:** Since callback are given to *fit* as a list, they will be called in a deterministic order. It is therefore recommended that instances of <code>ObservableEvaluator</code> be among the first callbacks in the list passed to <code>fit</code>, as one would often use it in conjunction with other callbacks like <code>EarlyStopping</code> which may depend on <code>ObservableEvaluator</code> having been called.

# **Parameters**

- **period** (*int*) Frequency with which the callback evaluates the given observables(s).
- **observables** (*list* (qucumber.observables.ObservableBase)) A list of Observables. Observable statistics are evaluated by sampling the WaveFunction. Note that observables that have the same name will conflict, and precedence will be given to the rightmost observable argument.
- **verbose** (bool) Whether to print metrics to stdout.
- log (str) A filepath to log metric values to in CSV format.
- \*\*sampling\_kwargs Keyword arguments to be passed to *Observable.statistics*. Ex. num\_samples, num\_chains, burn\_in, steps.

```
__getattr__(observable)
```

Return an ObservableStatistics containing recorded statistics of the given observable.

**Parameters** observable (str) – The observable to retrieve.

**Returns** The past values of the observable.

**Return type** ObservableStatistics

```
__len__()
```

Return the number of timesteps that observables have been evaluated for.

Return type int

#### clear history()

Delete all statistics the instance is currently storing.

# epochs

Return a list of all epochs that have been recorded.

# Return type np.array

```
get_value (name, index=None)
```

Retrieve the statistics of the desired observable from the given timestep.

#### **Parameters**

- name (str) The name of the observable to retrieve.
- index (int or None) The index/timestep from which to retrieve the observable. Negative indices are supported. If None, will just get the most recent value.

#### names

The names of the tracked observables.

#### **Return type** list[str]

Plots metrics/observables.

This callback is called at the end of each epoch.

#### **Parameters**

- **period** (*int*) Frequency with which the callback updates the plots (in epochs).
- evaluator\_callback (MetricEvaluator or ObservableEvaluator) An instance of MetricEvaluator or ObservableEvaluator which computes the metric/observable that we want to plot.
- quantity\_name (str) The name of the metric/observable stored in *evaluator\_callback*.
- **error\_name** (str) The name of the error stored in *evaluator\_callback*.

```
class qucumber.callbacks.Timer(verbose=True)
```

Callback which records the training time.

This callback is always called at the start and end of training. It will run at the end of an epoch or batch if the given model's *stop\_training* property is set to True.

**Parameters** verbose (bool) – Whether to print the elapsed time at the end of training.

# CHAPTER 11

# Observables

# 11.1 Pauli Operators

class qucumber.observables.SigmaZ

Bases: qucumber.observables.ObservableBase

The  $\sigma_z$  observable.

Computes the magnetization in the Z direction of a spin chain.

apply (nn\_state, samples)

Computes the magnetization of each sample given a batch of samples.

## **Parameters**

- nn\_state (qucumber.nn\_states.WaveFunctionBase) The WaveFunction that drew the samples.
- samples (torch. Tensor) A batch of samples to calculate the observable on. Must be using the  $\sigma_i = 0, 1$  convention.

## name

The name of the Observable.

**sample** (nn\_state, k, num\_samples=1, initial\_state=None, overwrite=False) Draws samples of the observable using the given WaveFunction.

- nn\_state (qucumber.nn\_states.WaveFunctionBase) The WaveFunction to draw samples from.
- **k** (*int*) The number of Gibbs Steps to perform before drawing a sample.
- num\_samples (int) The number of samples to draw.
- initial\_state (torch.Tensor) The initial state of the Markov Chain. If given, num\_samples will be ignored.

• **overwrite** (bool) – Whether to overwrite the initial\_state tensor, if it is provided, with the updated state of the Markov chain.

```
statistics (nn_state, num_samples, num_chains=0, burn_in=1000, steps=1)
```

Estimates the expected value, variance, and the standard error of the observable over the distribution defined by the WaveFunction.

#### **Parameters**

- nn\_state (qucumber.nn\_states.WaveFunctionBase) The WaveFunction to draw samples from.
- num\_samples (int) The number of samples to draw. The actual number of samples drawn may be slightly higher if num\_samples % num\_chains != 0.
- num\_chains (int) The number of Markov chains to run in parallel; if 0, will use a number of chains equal to num\_samples.
- burn\_in (int) The number of Gibbs Steps to perform before recording any samples.
- **steps** (*int*) The number of Gibbs Steps to take between each sample.

**Returns** A dictionary containing the (estimated) expected value (key: "mean"), variance (key: "variance"), and standard error (key: "std\_error") of the observable.

Return type dict(str, float)

```
statistics_from_samples (nn_state, samples)
```

Estimates the expected value, variance, and the standard error of the observable using the given samples.

#### **Parameters**

- nn\_state (qucumber.nn\_states.WaveFunctionBase) The WaveFunction that drew the samples.
- samples (torch. Tensor) A batch of sample states to calculate the observable on.

# symbol

The algebraic symbol representing the Observable.

```
class qucumber.observables.SigmaX
```

Bases: qucumber.observables.ObservableBase

The  $\sigma_x$  observable

Computes the magnetization in the X direction of a spin chain.

```
apply (nn_state, samples)
```

Computes the magnetization along X of each sample in the given batch of samples.

#### **Parameters**

- nn\_state (qucumber.nn\_states.WaveFunctionBase) The WaveFunction that drew the samples.
- samples (torch. Tensor) A batch of samples to calculate the observable on. Must be using the  $\sigma_i = 0, 1$  convention.

#### name

The name of the Observable.

 $sample (nn\_state, k, num\_samples=1, initial\_state=None, overwrite=False)$ 

Draws samples of the *observable* using the given WaveFunction.

- nn\_state (qucumber.nn\_states.WaveFunctionBase) The WaveFunction to draw samples from.
- **k** (*int*) The number of Gibbs Steps to perform before drawing a sample.
- num\_samples (int) The number of samples to draw.
- initial\_state (torch.Tensor) The initial state of the Markov Chain. If given, num\_samples will be ignored.
- **overwrite** (bool) Whether to overwrite the initial\_state tensor, if it is provided, with the updated state of the Markov chain.

# statistics (nn\_state, num\_samples, num\_chains=0, burn\_in=1000, steps=1)

Estimates the expected value, variance, and the standard error of the observable over the distribution defined by the WaveFunction.

#### **Parameters**

- nn\_state (qucumber.nn\_states.WaveFunctionBase) The WaveFunction to draw samples from.
- num\_samples (int) The number of samples to draw. The actual number of samples drawn may be slightly higher if num\_samples % num\_chains != 0.
- num\_chains (int) The number of Markov chains to run in parallel; if 0, will use a number of chains equal to num\_samples.
- burn in (int) The number of Gibbs Steps to perform before recording any samples.
- **steps** (*int*) The number of Gibbs Steps to take between each sample.

**Returns** A dictionary containing the (estimated) expected value (key: "mean"), variance (key: "variance"), and standard error (key: "std\_error") of the observable.

Return type dict(str, float)

# statistics\_from\_samples (nn\_state, samples)

Estimates the expected value, variance, and the standard error of the observable using the given samples.

### **Parameters**

- nn\_state (qucumber.nn\_states.WaveFunctionBase) The WaveFunction that drew the samples.
- samples (torch. Tensor) A batch of sample states to calculate the observable on.

#### symbol

The algebraic symbol representing the Observable.

```
class qucumber.observables.SigmaY
```

Bases: qucumber.observables.ObservableBase

The  $\sigma_y$  observable

Computes the magnetization in the Y direction of a spin chain.

#### apply (nn\_state, samples)

Computes the magnetization along Y of each sample in the given batch of samples.

# **Parameters**

• nn\_state (qucumber.nn\_states.WaveFunctionBase) - The WaveFunction that drew the samples.

• **samples** (torch.Tensor) – A batch of samples to calculate the observable on. Must be using the  $\sigma_i = 0, 1$  convention.

#### name

The name of the Observable.

**sample** (nn\_state, k, num\_samples=1, initial\_state=None, overwrite=False)
Draws samples of the observable using the given WaveFunction.

#### **Parameters**

- nn\_state (qucumber.nn\_states.WaveFunctionBase) The WaveFunction to draw samples from.
- **k** (*int*) The number of Gibbs Steps to perform before drawing a sample.
- num\_samples (int) The number of samples to draw.
- initial\_state (torch.Tensor) The initial state of the Markov Chain. If given, num\_samples will be ignored.
- **overwrite** (bool) Whether to overwrite the initial\_state tensor, if it is provided, with the updated state of the Markov chain.

statistics (nn\_state, num\_samples, num\_chains=0, burn\_in=1000, steps=1)

Estimates the expected value, variance, and the standard error of the observable over the distribution defined by the WaveFunction.

#### **Parameters**

- nn\_state (qucumber.nn\_states.WaveFunctionBase) The WaveFunction to draw samples from.
- num\_samples (int) The number of samples to draw. The actual number of samples drawn may be slightly higher if num\_samples % num\_chains != 0.
- num\_chains (int) The number of Markov chains to run in parallel; if 0, will use a number of chains equal to *num\_samples*.
- burn\_in (int) The number of Gibbs Steps to perform before recording any samples.
- **steps** (*int*) The number of Gibbs Steps to take between each sample.

**Returns** A dictionary containing the (estimated) expected value (key: "mean"), variance (key: "variance"), and standard error (key: "std\_error") of the observable.

Return type dict(str, float)

### statistics\_from\_samples (nn\_state, samples)

Estimates the expected value, variance, and the standard error of the observable using the given samples.

#### **Parameters**

- nn\_state (qucumber.nn\_states.WaveFunctionBase) The WaveFunction that drew the samples.
- samples (torch. Tensor) A batch of sample states to calculate the observable on.

#### symbol

The algebraic symbol representing the Observable.

# 11.2 Neighbour Interactions

class qucumber.observables.NeighbourInteraction ( $periodic\_bcs=False, c=1$ )

Bases: qucumber.observables.ObservableBase

The  $\sigma_i^z \sigma_{i+c}^z$  observable

Computes the c-th nearest neighbour interaction for a spin chain with either open or periodic boundary conditions.

#### **Parameters**

- periodic bcs (bool) Specifies whether the system has periodic boundary conditions.
- c (int) Interaction distance.

apply (nn\_state, samples)

Computes the energy of this neighbour interaction for each sample given a batch of samples.

#### Parameters

- nn\_state (qucumber.nn\_states.WaveFunctionBase) The WaveFunction that drew the samples.
- samples (torch. Tensor) A batch of samples to calculate the observable on. Must be using the  $\sigma_i = 0, 1$  convention.

#### name

The name of the Observable.

 $\verb|sample| (nn\_state, k, num\_samples=1, initial\_state=None, overwrite=False)|$ 

Draws samples of the *observable* using the given WaveFunction.

#### **Parameters**

- nn\_state (qucumber.nn\_states.WaveFunctionBase) The WaveFunction to draw samples from.
- **k** (*int*) The number of Gibbs Steps to perform before drawing a sample.
- num\_samples (int) The number of samples to draw.
- initial\_state (torch.Tensor) The initial state of the Markov Chain. If given, num\_samples will be ignored.
- **overwrite** (bool) Whether to overwrite the initial\_state tensor, if it is provided, with the updated state of the Markov chain.

statistics (nn\_state, num\_samples, num\_chains=0, burn\_in=1000, steps=1)

Estimates the expected value, variance, and the standard error of the observable over the distribution defined by the WaveFunction.

- nn\_state (qucumber.nn\_states.WaveFunctionBase) The WaveFunction to draw samples from.
- num\_samples (int) The number of samples to draw. The actual number of samples drawn may be slightly higher if num\_samples % num\_chains != 0.
- num\_chains (int) The number of Markov chains to run in parallel; if 0, will use a number of chains equal to num\_samples.
- burn\_in (int) The number of Gibbs Steps to perform before recording any samples.

• **steps** (*int*) – The number of Gibbs Steps to take between each sample.

**Returns** A dictionary containing the (estimated) expected value (key: "mean"), variance (key: "variance"), and standard error (key: "std\_error") of the observable.

Return type dict(str, float)

```
statistics_from_samples (nn_state, samples)
```

Estimates the expected value, variance, and the standard error of the observable using the given samples.

#### **Parameters**

- nn\_state (qucumber.nn\_states.WaveFunctionBase) The WaveFunction that drew the samples.
- samples (torch. Tensor) A batch of sample states to calculate the observable on.

#### symbol

The algebraic symbol representing the Observable.

# 11.3 Abstract Observable

**Note:** This is an Abstract Base Class, it is not meant to be used directly. The following API reference is mostly for developers.

```
class qucumber.observables.ObservableBase
```

Bases: abc.ABC

Base class for observables.

# apply (nn\_state, samples)

Computes the value of the observable, row-wise, on a batch of samples. Must be implemented by any subclasses.

#### **Parameters**

- nn\_state (qucumber.nn\_states.WaveFunctionBase) The WaveFunction that drew the samples.
- samples (torch. Tensor) A batch of sample states to calculate the observable on.

# name

The name of the Observable.

sample (nn\_state, k, num\_samples=1, initial\_state=None, overwrite=False)

Draws samples of the *observable* using the given WaveFunction.

- nn\_state (qucumber.nn\_states.WaveFunctionBase) The WaveFunction to draw samples from.
- **k** (*int*) The number of Gibbs Steps to perform before drawing a sample.
- num\_samples (int) The number of samples to draw.
- initial\_state (torch.Tensor) The initial state of the Markov Chain. If given, num\_samples will be ignored.
- **overwrite** (bool) Whether to overwrite the initial\_state tensor, if it is provided, with the updated state of the Markov chain.

**statistics** (nn state, num samples, num chains=0, burn in=1000, steps=1)

Estimates the expected value, variance, and the standard error of the observable over the distribution defined by the WaveFunction.

#### **Parameters**

- nn\_state (qucumber.nn\_states.WaveFunctionBase) The WaveFunction to draw samples from.
- num\_samples (int) The number of samples to draw. The actual number of samples drawn may be slightly higher if num\_samples % num\_chains != 0.
- num\_chains (int) The number of Markov chains to run in parallel; if 0, will use a number of chains equal to num\_samples.
- burn\_in (int) The number of Gibbs Steps to perform before recording any samples.
- **steps** (*int*) The number of Gibbs Steps to take between each sample.

**Returns** A dictionary containing the (estimated) expected value (key: "mean"), variance (key: "variance"), and standard error (key: "std\_error") of the observable.

**Return type** dict(str, float)

# statistics\_from\_samples (nn\_state, samples)

Estimates the expected value, variance, and the standard error of the observable using the given samples.

#### **Parameters**

- nn\_state (qucumber.nn\_states.WaveFunctionBase) The WaveFunction that drew the samples.
- samples (torch. Tensor) A batch of sample states to calculate the observable on.

# symbol

The algebraic symbol representing the Observable.

# CHAPTER 12

# Complex Algebra

```
qucumber.utils.cplx.absolute_value(x)
     Computes the complex absolute value elementwise.
          Parameters x (torch. Tensor) - A complex tensor.
          Returns A real tensor.
          Return type torch. Tensor
qucumber.utils.cplx.conjugate(x)
     A function that takes the conjugate transpose of the argument.
          Parameters x (torch. Tensor) – A complex vector or matrix.
          Returns The conjugate of x.
          Return type torch. Tensor
qucumber.utils.cplx.elementwise_division(x, y)
     Elementwise division of x by y.
          Parameters
               • x (torch. Tensor) - A complex tensor.
               • y (torch. Tensor) - A complex tensor.
          Return type torch. Tensor
qucumber.utils.cplx.elementwise_mult(x, y)
     Alias for scalar_mult().
qucumber.utils.cplx.inner_prod(x, y)
     A function that returns the inner product of two complex vectors, x and y (<xly>).
          Parameters
               • x (torch. Tensor) - A complex vector.
```

• y (torch. Tensor) - A complex vector.

**Raises** ValueError – If x and y are not complex vectors with their first dimensions being 2, then the function will not execute.

**Returns** The inner product,  $\langle x|y\rangle$ .

Return type torch. Tensor

```
qucumber.utils.cplx.kronecker prod(x, y)
```

A function that returns the tensor / kronecker product of 2 complex tensors, x and y.

#### **Parameters**

- x (torch. Tensor) A complex matrix.
- y (torch. Tensor) A complex matrix.

**Raises** ValueError – If x and y do not have 3 dimensions or their first dimension is not 2, the function cannot execute.

**Returns** The tensorproduct of x and y,  $x \otimes y$ .

**Return type** torch.Tensor

```
qucumber.utils.cplx.make_complex(x, y=None)
```

A function that combines the real (x) and imaginary (y) parts of a vector or a matrix.

**Note:** x and y must have the same shape. Also, this will not work for rank zero tensors.

#### **Parameters**

- x (torch. Tensor) The real part
- y (torch. Tensor) The imaginary part. Can be None, in which case, the resulting complex tensor will have imaginary part equal to zero.

**Returns** The tensor [x,y] = x + yi.

Return type torch. Tensor

```
qucumber.utils.cplx.matmul(x, y)
```

A function that computes complex matrix-matrix and matrix-vector products.

**Note:** If one wishes to do matrix-vector products, the vector must be the second argument (y).

#### **Parameters**

- x (torch. Tensor) A complex matrix.
- y (torch. Tensor) A complex vector or matrix.

**Returns** The product between x and y.

Return type torch. Tensor

```
qucumber.utils.cplx.norm(x)
```

A function that returns the norm of the argument.

**Parameters x** (torch. Tensor) – A complex scalar.

**Returns** |x|.

# Return type torch. Tensor

```
qucumber.utils.cplx.norm_sqr(x)
```

A function that returns the squared norm of the argument.

Parameters **x** (torch. Tensor) − A complex scalar.

**Returns**  $|x|^2$ .

Return type torch. Tensor

```
qucumber.utils.cplx.outer_prod(x, y)
```

A function that returns the outer product of two complex vectors, x and y.

#### **Parameters**

- x (torch. Tensor) A complex vector.
- y (torch. Tensor) A complex vector.

**Raises** ValueError – If x and y are not complex vectors with their first dimensions being 2, then the function will not execute.

**Returns** The outer product between x and y,  $|x\rangle\langle y|$ .

Return type torch. Tensor

```
qucumber.utils.cplx.scalar_divide (x, y)
```

A function that computes the division of x by y.

#### **Parameters**

- **x** (torch. Tensor) The numerator (a complex scalar, vector or matrix).
- **y** (torch. Tensor) The denominator (a complex scalar).

Returns x/y

Return type torch. Tensor

```
qucumber.utils.cplx.scalar_mult(x, y, out=None)
```

A function that computes the product between complex matrices and scalars, complex vectors and scalars or two complex scalars.

# **Parameters**

- **x** (torch. Tensor) A complex scalar, vector or matrix.
- y (torch. Tensor) A complex scalar, vector or matrix.
- **z** (torch. Tensor) The complex tensor to write the output to.
- **z** A complex scalar, vector or matrix. Can be None, in which case, a new tensor is created and returned. Otherwise, the method overwrites z.

**Returns** The product between x and y. Either overwrites z, or returns a new tensor.

Return type torch. Tensor

# CHAPTER 13

# **Data Handling**

qucumber.utils.data.extract\_refbasis\_samples (train\_samples, train\_bases) Extract the reference basis samples from the data.

# **Parameters**

- train\_samples (numpy.array) The training samples.
- train\_bases (numpy.array) The bases of the training samples.

**Returns** The samples in the data that are only in the reference basis.

# Return type torch. Tensor

qucumber.utils.data.load\_data(tr\_samples\_path, tr\_psi\_path=None, tr\_bases\_path=None, bases\_path=None)

Load the data required for training.

## **Parameters**

- **tr\_samples\_path** (*str*) The path to the training data.
- **tr\_psi\_path** (*str*) The path to the target/true wavefunction.
- **tr\_bases\_path** (*str*) The path to the basis data.
- bases\_path (str) The path to a file containing all possible bases used in the tr\_bases\_path file.

**Returns** A list of all input parameters.

# Return type list

# CHAPTER 14

# Indices and tables

- genindex
- modindex
- search

# Python Module Index

# q

qucumber.utils.cplx,59 qucumber.utils.data,63

68 Python Module Index

| Symbols                                                                                                    | В                                                                                                    |
|----------------------------------------------------------------------------------------------------|----------------------------------------------------------------------------------------------------|
| getattr() (qucum-<br>ber.callbacks.MetricEvaluator method),<br>48                                                                                                    | BinaryRBM (class in qucumber.rbm), 31                                                                                                    |
| getattr() (qucum-<br>ber.callbacks.ObservableEvaluator method),<br>49<br>len() (qucumber.callbacks.MetricEvaluator<br>method), 48<br>len() (qucumber.callbacks.ObservableEvaluator<br>method), 49 | CallbackBase (class in qucumber.callbacks), 45 clear_history() (qucumber.callbacks.MetricEvaluator method), 48 clear_history() (qucumber.callbacks.ObservableEvaluator method), 50 |
| A                                                                                                    | ComplexWaveFunction (class in qucumber.nn_states), 37                                                                                                    |
| absolute_value() (in module qucumber.utils.cplx), 59 amplitude() (qucum-                                                                                                    | <pre>compute_batch_gradients() (qucum-<br/>ber.nn_states.ComplexWaveFunction method),</pre>                                                                                        |
| ber.nn_states.ComplexWaveFunction method), 37                                                                                                    | compute_batch_gradients() (qucumber.nn_states.PositiveWaveFunction method),                                                                                                    |
| amplitude() (qucumber.nn_states.PositiveWaveFunction method), 33 amplitude() (qucumber.nn_states.WaveFunctionBase                                                                                 | 34 compute_batch_gradients() (qucum- ber.nn_states.WaveFunctionBase method), 41                                                                                                    |
| method), 41 apply () (qucumber.observables.NeighbourInteraction method), 55                                                                                                    | <pre>compute_normalization() (qucum-<br/>ber.nn_states.ComplexWaveFunction method),<br/>37</pre>                                                                                   |
| apply() (qucumber.observables.ObservableBase method), 56 apply() (qucumber.observables.SigmaX method), 52                                                                                         | <pre>compute_normalization() (qucum-<br/>ber.nn_states.PositiveWaveFunction method),<br/>34</pre>                                                                                  |
| apply() (qucumber.observables.SigmaY method), 53 apply() (qucumber.observables.SigmaZ method), 51 autoload() (qucumber.nn_states.ComplexWaveFunction static                                       | compute_normalization() (qucumber.nn_states.WaveFunctionBase method),                                                                                                    |
| method), 37 autoload() (qucumber.nn_states.PositiveWaveFunction static method), 33                                                                                                    | D device (qucumber.nn_states.ComplexWaveFunction attribute), 38                                                                                                    |
| autoload() (qucumber.nn_states.WaveFunctionBase static method), 41                                                                                                    | device (qucumber.nn_states.PositiveWaveFunction attribute), 34                                                                                                    |

| device           | (qucumber.nn_states.WaveFunctionBase at-                                                                       | 1                                                                                                    |
|------------------|----------------------------------------------------------------------------------------------------|----------------------------------------------------------------------------------------------------|
|                  | tribute), 41                                                                                                   | <pre>initialize_parameters()</pre>                                                                                                    |
| Е                |                                                                                                    | ber.rbm.BinaryRBM method), 31                                                                                                    |
|                  | h (-1 in                                                                                                    | inner_prod() (in module qucumber.utils.cplx), 59                                                                                               |
|                  | topping (class in qucumber.callbacks), 47 ive_energy() (qucumber.rbm.BinaryRBM                                 | K                                                                                                    |
| effect           | <pre>method), 31 ive_energy_gradient() (qucum- ber.rbm.BinaryRBM method), 31</pre>                             | kronecker_prod() (in module qucumber.utils.cplx), 60                                                                                           |
| elemen           | twise_division() (in module qucum-                                                                             | L                                                                                                    |
| elemen<br>epochs | ber.utils.cplx), 59 twise_mult() (in module qucum- ber.utils.cplx), 59 (qucumber.callbacks.MetricEvaluator at- | LambdaCallback (class in qucumber.callbacks), 46 LivePlotting (class in qucumber.callbacks), 50 load() (qucumber.nn_states.ComplexWaveFunction |
| -                | tribute), 49                                                                                                   | method), 39 load() (qucumber.nn_states.PositiveWaveFunction                                                                                    |
| epochs           | (qucumber.callbacks.ObservableEvaluator attribute), 50                                                         | method), 35                                                                                                    |
| extrac           | t_refbasis_samples() (in module qu-                                                                            | load() (qucumber.nn_states.WaveFunctionBase method), 42                                                                                        |
| F                | cumber.utils.data), 63                                                                                         | load_data() (in module qucumber.utils.data), 63<br>Logger (class in qucumber.callbacks), 47                                                    |
| fit()            | (qucumber.nn_states.ComplexWaveFunction                                                                        | M                                                                                                    |
| fit()            | method), 38<br>(qucumber.nn_states.PositiveWaveFunction                                                        | <pre>make_complex() (in module qucumber.utils.cplx), 60 matmul() (in module qucumber.utils.cplx), 60</pre>                                     |
| fit()            | method), 34 (qucumber.nn_states.WaveFunctionBase                                                               | <pre>max_size (qucumber.nn_states.ComplexWaveFunction</pre>                                                                                    |
|                  | method), 41                                                                                                    | $\verb max_size  (qucumber.nn\_states.PositiveWaveFunction $                                                                                   |
| G                |                                                                                                    | attribute), 35 max_size (qucumber.nn_states.WaveFunctionBase at-                                                                               |
| genera           | te_hilbert_space() (qucum-                                                                                     | tribute), 43                                                                                                    |
|                  | ber.nn_states.ComplexWaveFunction method), 38                                                                  | MetricEvaluator (class in qucumber.callbacks), 48 ModelSaver (class in qucumber.callbacks), 46                                                 |
| genera           | te_hilbert_space() (qucum-                                                                                     |                                                                                                    |
|                  | ber.nn_states.PositiveWaveFunction method), 34                                                                 | N name (qucumber.observables.NeighbourInteraction at-                                                                                          |
|                  | te_hilbert_space() (qucum-                                                                                     | tribute), 55                                                                                                    |
|                  | ber.nn_states.WaveFunctionBase method),<br>42                                                                  | name (qucumber.observables.ObservableBase attribute), 56                                                                                       |
| get_va           | lue() (qucumber.callbacks.MetricEvaluator method), 49                                                          | name (qucumber.observables.SigmaX attribute), 52<br>name (qucumber.observables.SigmaY attribute), 54                                           |
| get_va           |                                                                                                    | name (qucumber.observables.sigmaT attribute), 54                                                                                               |
|                  | ber.callbacks.ObservableEvaluator method), 50                                                                  | $\verb names  (qucumber. callbacks. Metric Evaluator\ attribute),$                                                                             |
| qibbs            | steps() (qucumber.rbm.BinaryRBM method),                                                                       | 49                                                                                                    |
| _                | 31                                                                                                    | names (qucumber.callbacks.ObservableEvaluator at-<br>tribute), 50                                                                              |
| gradie           | · •                                                                                                    | NeighbourInteraction (class in qucum-                                                                                                    |
|                  | ber.nn_states.ComplexWaveFunction method), 38                                                                  | ber.observables), 55                                                                                                    |
| gradie           |                                                                                                    | networks (qucumber.nn_states.ComplexWaveFunction                                                                                               |
| ,                | ber.nn_states.PositiveWaveFunction method),                                                                    | attribute), 39 networks (qucumber.nn_states.PositiveWaveFunction)                                                                              |
|                  |                                                                                                    |                                                                                                    |
|                  | 35                                                                                                    | attribute), 35                                                                                                    |

| norm() (in module qucumber.utils.cplx), 60                                                                            | R                                                                                        |
|----------------------------------------------------------------------------------------------------|------------------------------------------------------------------------------------------|
| norm_sqr() (in module qucumber.utils.cplx), 61                                                                        | $\verb"rbm_am" (qucumber.nn\_states. Complex Wave Function \ at-$                        |
| 0                                                                                                    | tribute), 40                                                                             |
| ObservableBase (class in qucumber.observables), 56                                                                    | rbm_am (qucumber.nn_states.PositiveWaveFunction at-<br>tribute), 36                      |
| ObservableEvaluator (class in qucum-<br>ber.callbacks), 49                                                            | rbm_am (qucumber.nn_states.WaveFunctionBase at-<br>tribute), 43                          |
| on_batch_end() (qucumber.callbacks.CallbackBase method), 45                                                           | rbm_ph (qucumber.nn_states.ComplexWaveFunction attribute), 40                            |
| on_batch_start() (qucum-<br>ber.callbacks.CallbackBase method), 45<br>on_epoch_end() (qucumber.callbacks.CallbackBase | reinitialize_parameters() (qucum-<br>ber.nn_states.ComplexWaveFunction method),          |
| method), 45                                                                                                    | 40 reinitialize_parameters() (qucum-                                                     |
| on_epoch_start() (qucum-<br>ber.callbacks.CallbackBase method), 45                                                    | ber.nn_states.PositiveWaveFunction method), 36                                           |
| on_train_end() (qucumber.callbacks.CallbackBase method), 46                                                           | reinitialize_parameters() (qucum-<br>ber.nn_states.WaveFunctionBase method),             |
| on_train_start() (qucum-                                                                                              | 43                                                                                       |
| <pre>ber.callbacks.CallbackBase method), 46 outer_prod() (in module qucumber.utils.cplx), 61</pre>                    | S                                                                                        |
| P                                                                                                    | <pre>sample() (qucumber.nn_states.ComplexWaveFunction     method), 40</pre>              |
| <pre>partition() (qucumber.rbm.BinaryRBM method), 32 phase() (qucumber.nn_states.ComplexWaveFunction</pre>            | <pre>sample() (qucumber.nn_states.PositiveWaveFunction     method), 36</pre>             |
| method), 39 phase() (qucumber.nn_states.PositiveWaveFunction                                                          | sample() (qucumber.nn_states.WaveFunctionBase method), 43                                |
| method), 35                                                                                                    | sample() (qucumber.observables.NeighbourInteraction                                      |
| phase() (qucumber.nn_states.WaveFunctionBase                                                                          | method), 55                                                                              |
| <pre>method), 43 PositiveWaveFunction (class in queum-</pre>                                                          | sample() (qucumber.observables.ObservableBase                                            |
| PositiveWaveFunction (class in qucum-<br>ber.nn_states), 33                                                           | method), 56 sample() (qucumber.observables.SigmaX method), 52                            |
| <pre>prob_h_given_v() (qucumber.rbm.BinaryRBM</pre>                                                                   | sample() (qucumber.observables.SigmaY method), 54                                        |
| <pre>method), 32 prob_v_given_h() (qucumber.rbm.BinaryRBM</pre>                                                       | sample () (qucumber.observables.SigmaZ method), 51                                       |
| prob_v_given_h() (qucumber.rbm.BinaryRBM method), 32                                                                  | <pre>sample_h_given_v() (qucumber.rbm.BinaryRBM method), 32</pre>                        |
| probability() (qucum-                                                                                                 | sample_v_given_h() (qucumber.rbm.BinaryRBM                                               |
| ber.nn_states.ComplexWaveFunction method),                                                                            | method), 32                                                                              |
| 39 probability() (qucum-                                                                                              | save() (qucumber.nn_states.ComplexWaveFunction method), 40                               |
| ber.nn_states.PositiveWaveFunction method),                                                                           | save() (qucumber.nn_states.PositiveWaveFunction                                          |
| 35                                                                                                    | method), 36                                                                              |
| probability() (qucum-<br>ber.nn_states.WaveFunctionBase method),                                                      | save() (qucumber.nn_states.WaveFunctionBase                                              |
| 43                                                                                                    | <pre>method), 43 scalar_divide() (in module qucumber.utils.cplx),</pre>                  |
| psi() (qucumber.nn_states.ComplexWaveFunction                                                                         | 61                                                                                       |
| method), 39                                                                                                    | scalar_mult() (in module qucumber.utils.cplx), 61                                        |
| psi() (qucumber.nn_states.PositiveWaveFunction method), 36                                                            | SigmaX (class in qucumber.observables), 52<br>SigmaY (class in qucumber.observables), 53 |
| psi() (qucumber.nn_states.WaveFunctionBase                                                                            | SigmaZ (class in qucumber.observables), 51                                               |
| method), 43                                                                                                    | statistics() (qucum-                                                                     |
| Q                                                                                                    | ber.observables.NeighbourInteraction method),<br>55                                      |
| qucumber.utils.cplx(module),59                                                                                        | statistics() (qucum-                                                                     |
| qucumber.utils.data(module), 63                                                                                       | ber.observables.ObservableBase method),                                                  |

```
56
statistics()
                      (qucumber.observables.SigmaX
        method), 53
                      (qucumber.observables.SigmaY
statistics()
        method), 54
                      (qucumber.observables.SigmaZ
statistics()
        method), 52
statistics_from_samples()
                                          (qucum-
        ber.observables.NeighbourInteraction method),
statistics_from_samples()
                                          (qucum-
        ber.observables. Observable Base
                                         method),
statistics_from_samples()
                                          (qucum-
        ber.observables.SigmaX method), 53
statistics_from_samples()
                                          (qucum-
        ber.observables.SigmaY method), 54
statistics_from_samples()
                                          (qucum-
        ber.observables.SigmaZ method), 52
stop_training
                                          (qucum-
        ber.nn_states.ComplexWaveFunction attribute),
stop_training
                                          (qucum-
        ber.nn states.PositiveWaveFunction attribute),
        36
stop_training
                                          (qucum-
        ber.nn_states.WaveFunctionBase
                                        attribute),
                                          (qucum-
subspace_vector()
        ber.nn_states.ComplexWaveFunction method),
subspace_vector()
                                          (qucum-
        ber.nn_states.PositiveWaveFunction
                                         method),
subspace_vector()
                                          (qucum-
        ber.nn_states.WaveFunctionBase
                                         method),
          (qucumber.observables.NeighbourInteraction
symbol
        attribute), 56
         (qucumber.observables.ObservableBase at-
symbol
        tribute), 57
symbol (qucumber.observables.SigmaX attribute), 53
symbol (qucumber.observables.SigmaY attribute), 54
symbol (qucumber.observables.SigmaZ attribute), 52
T
Timer (class in qucumber.callbacks), 50
VarianceBasedEarlyStopping (class in qucum-
        ber.callbacks), 47
W
```

WaveFunctionBase (class in qucumber.nn\_states), 41